Firmato digitalmente da **SILVIO MARIO**

**BAUDUCCO** CN = BAUDUCCO SILVI<u>O</u> MARIO

C = IT

# **PARCO EOLICO MONTE GIAROLO**

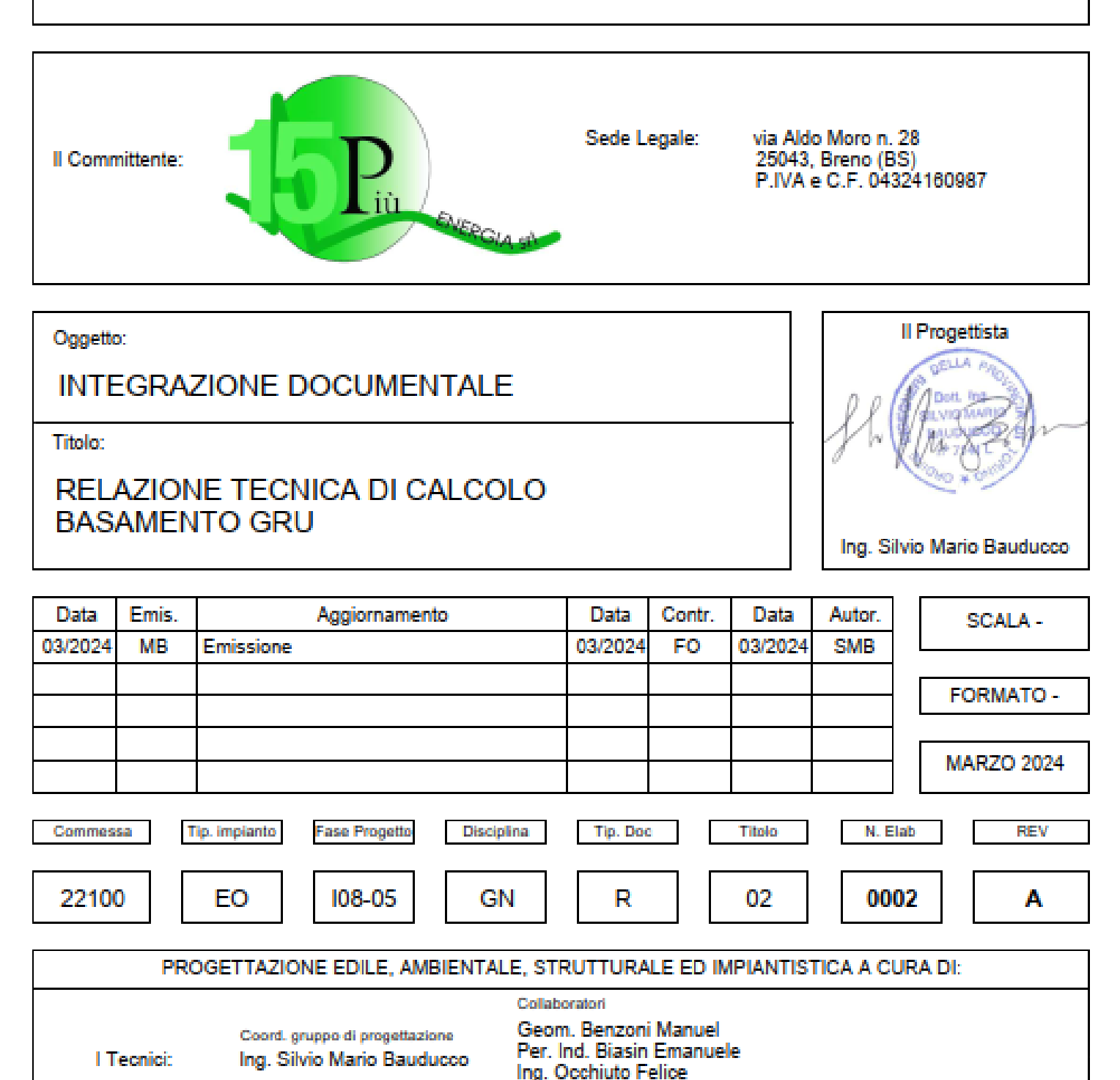

Sede Amministrativa via Maroncelli, 23 10024 Moncalieri (TO) tel 011.6052113 - 011.6059915 e-mail: amministrazione@bautel.it Sede operativa Torino - via Maroncelli, 23 10024 Moncalieri (TO) Sede operativa Genova - via Banderali, 2/4 16121 Genova (GE)

j

PARCO EOLICO MONTE GIAROLO - RELAZIONE DI CALCOLO

File: 22100 piano particellare di esproprio dwg tel. 011.6052113

TEI

RAI

TUTTI I DIRITTI SONO RISERVATI - Quasto documento è di proprietà esclusiva del progettista ivi indicato sul quale si riserva ogni diritto. Pertanto quasto documento non può essere copiat<br>riprodotto, comunicato o dividesto

1

Arch. Ostino Paolo Arch, Pelleri Martina

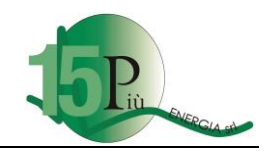

# **Regione Piemonte**  Provincia di Alessandria

# **COMUNI DI FABBRICA CURONE, ALBERA LIGURE E CABELLA LIGURE**

# **PARCO EOLICO MONTE GIAROLO**

# **RELAZIONE TECNICA DI CALCOLO BASAMENTO GRU**

DATA: 15/03/2024

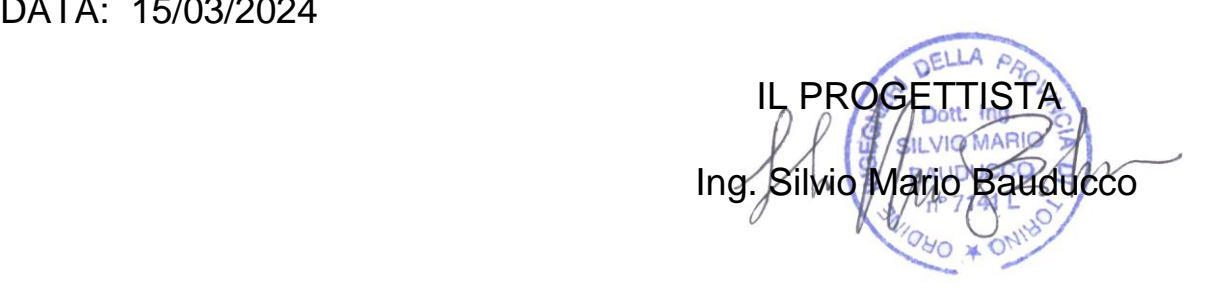

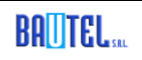

Via Maroncelli 23,10024 Moncalieri (TO) tel. 011.6052113

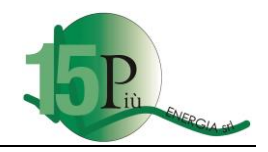

### **INDICE**

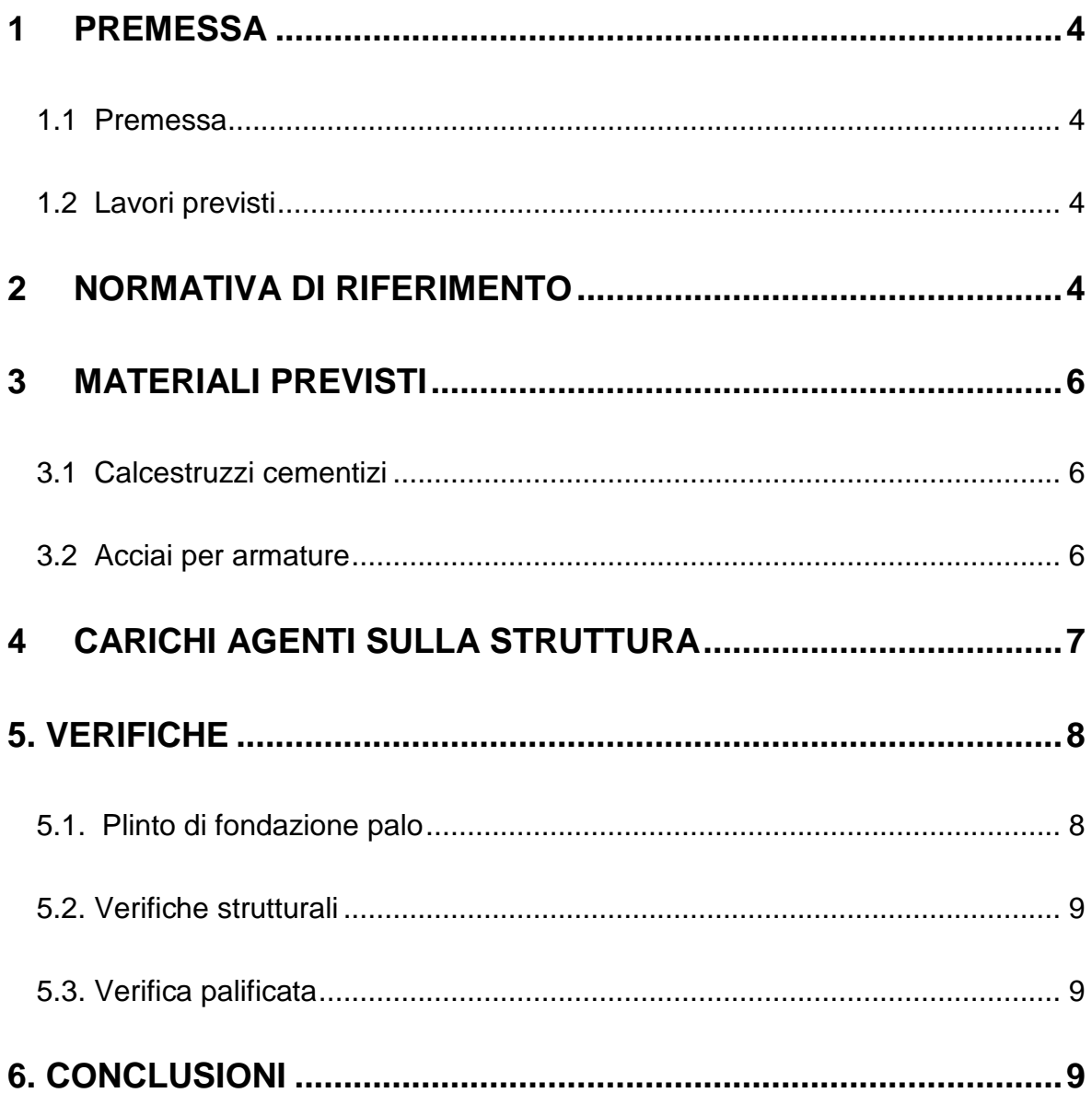

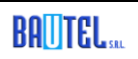

 $\sqrt{3}$ 

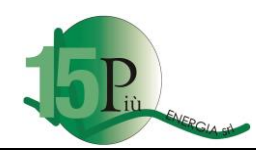

## <span id="page-3-0"></span>**1 PREMESSA**

### <span id="page-3-1"></span>*1.1 Premessa*

Oggetto della presente relazione tecnica è la verifica della struttura di fondazione prevista per il posizionamento della gru necessaria al montaggio dei conci ed agli elementi delle torri degli aerogeneratori del parco eolico di monte Giarolo. Tale piazzola su cui si prevede di posizionare la gru è detta dal fatto che è necessario garantire la stabilità del versante a fronte dei notevoli carichi oggetto del cantiere. Il metodo di calcolo adottato è quello agli Stati Limite come previsto dal D.M. 17/01/2018.

### <span id="page-3-2"></span>*1.2 Lavori previsti*

I lavori previsti consistono nella realizzazione di un plinto di fondazione rettangolare di 12 x 15 m avente uno spessore di 60cm, sostenuto da 6 pali di grande diametro (1 m) e collegati tra di loro mediante una trave a T. I pali si immergono nel terreno per 25 m, 26 dal piano campagna della piazzola. Il piano finito della piazzola è circa 1 m al di sotto del piano finale dell'area della piazzola al fine di permettere il ricoprimento della stessa finalizzata al rinverdimento e realizzazione di area di sosta e relax.

Ogni fondazione sarà poi oggetto di specifico calcolo a valle dei risultati delle prove geologiche e geotecniche comprensive di perforazioni con estrazione di carote cosi da evidenziare tutti i parametri geotecnici reali turbina per turbina.

# <span id="page-3-3"></span>**2 NORMATIVA DI RIFERIMENTO**

La normativa seguita per lo sviluppo della progettazione esecutiva delle opere in c.a. oggetto della seguente relazione sono:

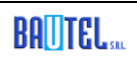

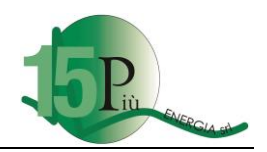

- Legge 05/11/1971 n° 1086: "Norme per la disciplina delle opere di conglomerato cementizio armato normale e precompresso ed a struttura metallica".
- D.M. 14/02/1992: "Norme tecniche per l'esecuzione delle opere in cemento armato normale e precompresso e per le strutture metalliche".
- Circ. Min. LL.PP. 24/06/1993 n° 37406: "Legge 5/11/1971 n° 1086: "Istruzioni relative alle norme tecniche per l'esecuzione delle opere in cemento armato normale e precompresso e per le strutture metalliche, di cui al D.14/02/1992" (metodo delle Tensioni Ammissibili).
- D.M. LL.PP. 09/01/1996: "Norme tecniche per il calcolo, l'esecuzione ed il collaudo delle strutture in cemento armato, normale e precompresso e per le strutture metalliche".
- Circ. Min. LL. PP. 15/10/1996 n° 252: "Istruzioni per l'applicazione delle Norme tecniche per il calcolo, l'esecuzione ed il collaudo delle opere in cemento armato normale e precompresso e per le strutture metalliche, di cui al D.M. 09/01/1996".
- D.M. LL.PP. 16/01/96: "Norme tecniche relative ai criteri generali per la verifica di sicurezza nelle costruzioni e dei carichi e sovraccarichi".
- Circ. Min. LL.PP. 04/07/1996 n° 156: "Istruzioni per l'applicazione delle Norme tecniche relative ai criteri generali per la verifica di sicurezza delle costruzioni e dei carichi e sovraccarichi, di cui al D.M. 16/01/1996".
- EUROCODICE 2 "Progettazione delle strutture di calcestruzzo".
- ENV 206 "calcestruzzo Prestazioni, produzione, getto e criteri di conformità".
- EUROCODICE 3 "Progettazione delle strutture di acciaio".
- CNR-UNI 10011"Costruzioni di acciaio: Istruzioni per il calcolo, l'esecuzione, il collaudo e la manutenzione"
- CNR-UNI 10012 "Istruzioni per la valutazione delle Azioni sulle costruzioni".
- D.M. LL.PP. 14 settembre 2005 Norme Tecniche per le Costruzioni;
- CNR-UNI 10024 "Analisi di strutture mediante elaboratore: impostazione e redazione della relazione di calcolo".

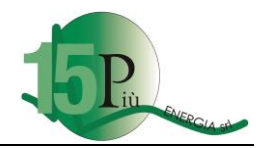

- D.M. LL.PP. 14 gennaio 2008 Norme tecniche per le costruzioni.
- D.M. LL.PP. 17 gennaio 2018 Norme tecniche per le costruzioni.

# <span id="page-5-0"></span>**3 MATERIALI PREVISTI**

I materiali impiegati per le opere in c.a. sono i seguenti.

### <span id="page-5-1"></span>*3.1 Calcestruzzi cementizi*

Per l'esecuzione delle opere in calcestruzzo armato di fondazione dovrà essere impiegato un conglomerato avente le seguenti caratteristiche:

- Resistenza caratteristica Rck non inferiore a 30 N/mm<sup>2</sup> (classe di resistenza C25/30 - prospetto VIII norma UNI 9858); cemento Portland 425 con dosaggio minimo 400 kg/m3; inerti in quattro classi granulometriche ed in curva granulometrica continua di Bolomey, con diametro massimo degli inerti 30 mm e, comunque, compatibile con l'interferro minimo di progetto; slump adeguato al tipo di componente da realizzare.

Gli impasti, sia di malta che di conglomerato, dovranno essere preparati in sito od ordinati ai produttori (centrali di betonaggio) soltanto nella quantità necessaria per l'impiego immediato.

I residui di impasti che non avessero, per qualsiasi ragione, immediato impiego dovranno essere portati alle pubbliche discariche.

### <span id="page-5-2"></span>*3.2 Acciai per armature*

L'acciaio da impiegare per le armature di tutte le strutture in oggetto è del tipo a barre ad aderenza migliorata denominato B450C con caratteristiche meccaniche e chimiche in conformità alle vigenti norme tecniche (tensione caratteristica di snervamento 430 N/mm<sup>2</sup>, tensione di rottura 540 N/mm<sup>2</sup>).

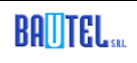

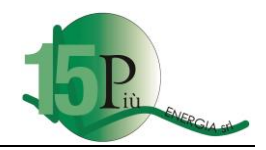

L'acciaio per reti elettrosaldate di qualunque tipo e diametro deve presentare tensione caratteristica di snervamento 390 N/mm<sup>2</sup> con tensione caratteristica di rottura 440 N/mm<sup>2</sup> .

# <span id="page-6-0"></span>**4 CARICHI AGENTI SULLA STRUTTURA**

I carichi agenti sulla piazzola per la gru derivano dal carico della gru stessa che si ipotizza essere la Demag 3800, visto le altezze da raggiungere e i carichi in gioco.

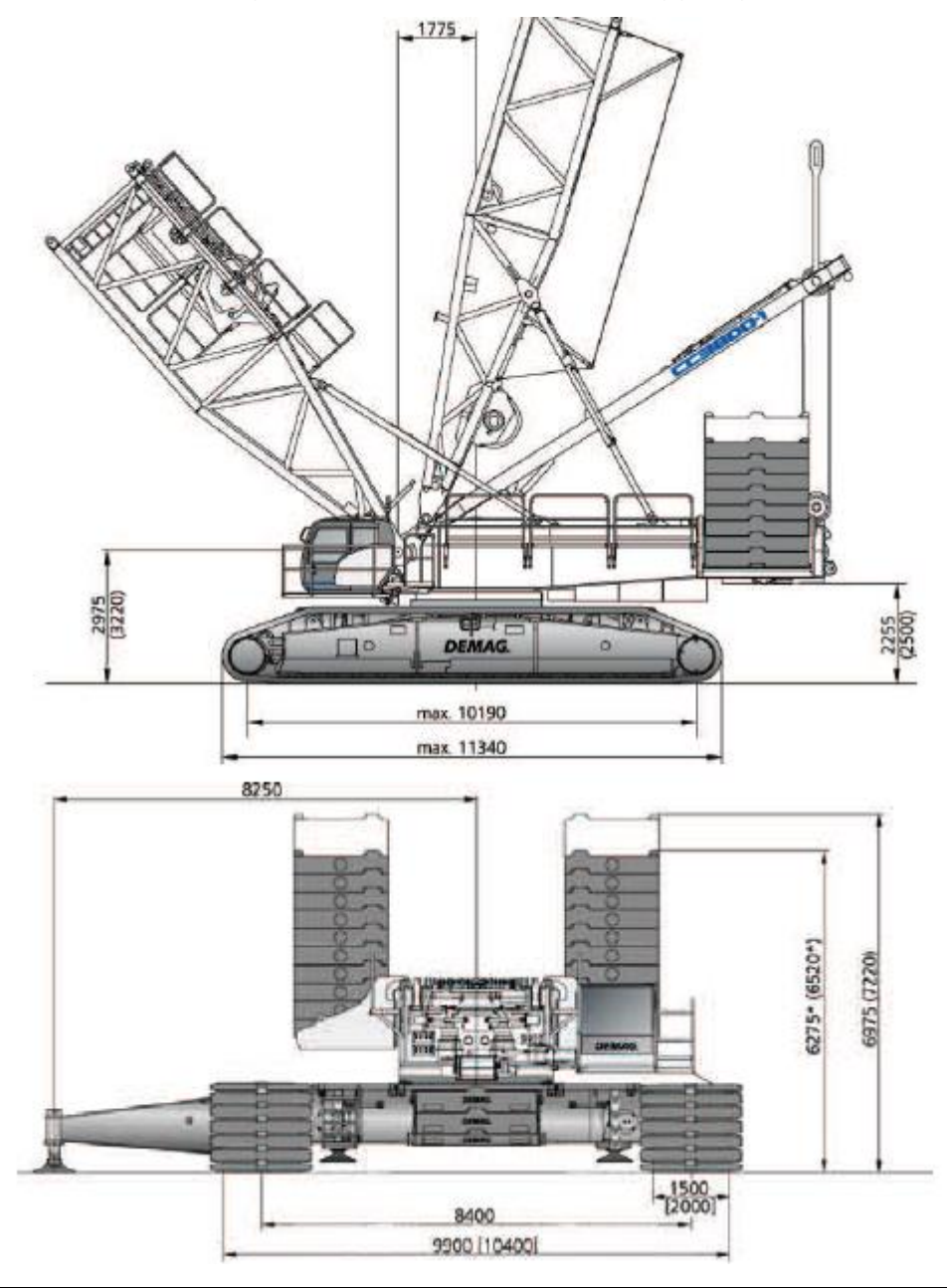

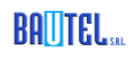

Via Maroncelli 23,10024 Moncalieri (TO) tel. 011.6052113

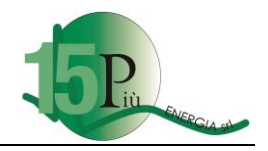

Il peso della gru dotata di zavorre è pari a 500 ton.

Risultano quindi i seguenti carichi da applicare alla platea in calcestruzzo:

- Peso proprio della gru pari a 500 ton
- Peso proprio della fondazione calcestruzzo e terreno sovrastante

# <span id="page-7-0"></span>**5. VERIFICHE**

### <span id="page-7-1"></span>*5.1. Plinto di fondazione palo*

Le verifiche, secondo il D.M. 14/01/18 capitolo 6.4 devono essere effettuate almeno nei confronti dei seguenti stati limite:

SLU di tipo geotecnico (GEO)

- collasso per carico limite dell'insieme fondazione-terreno (schiacciamento)
- collasso per scorrimento sul piano di posa (scorrimento)

SLU di equilibrio del corpo rigido (EQU) - ribaltamento

SLU di tipo strutturale (STR)

- raggiungimento della resistenza negli elementi strutturali,

Per la caratterizzazione del terreno, benchè in questa fase preliminare, siano state condotte solo delle indagini sismiche, si rimanda a informazioni repertabili in letteratura e alle considerazioni svolte con il geologo Dott. Canavero Alessandro.

La fondazione è stata discretizzata con elementi piastra con vincoli su pali come da schema seguente:

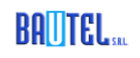

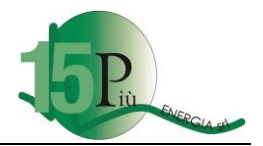

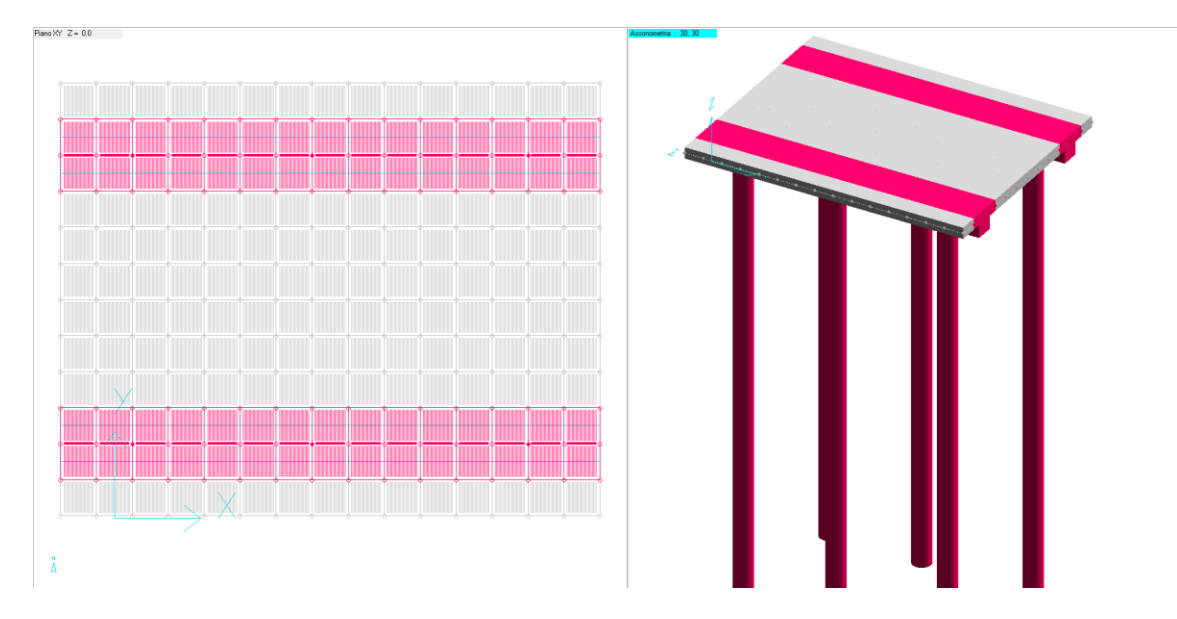

### <span id="page-8-0"></span>*5.2. Verifiche strutturali*

Le verifiche strutturali con la determinazione dello stato di lavoro delle armature e del calcestruzzo saranno oggetto della verifica puntuale plinto per plinto, appena saranno definiti puntualmente il terreno e le sollecitazioni sismiche trasmesse dalla torre e di fornitura del produttore delle turbine.

### <span id="page-8-1"></span>*5.3. Verifica palificata*

Le verifiche della palificata sono riportate in allegato e da cui si evince che le dimensioni della fondazione e i pali previsti sono compatibili con la presunta capacità portante del terreno.

### <span id="page-8-2"></span>**6. CONCLUSIONI**

Con la presente relazione tecnica si sono verificate le strutture di fondazione necessarie per l'appoggio temporaneo della gru necessaria ai lavori di montaggio degli aerogeneratori previsti nel parco eolico di Giarolo.

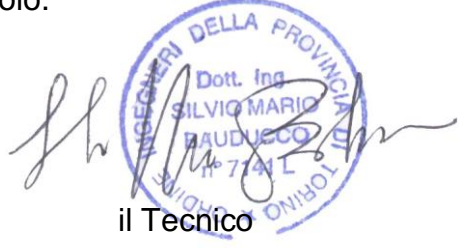

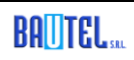

# Relazione di Calcolo

# Piazzola Gru

Nome palificata: piazzola.ple<br>Descrizione palificata: Palificata da Macrogu Palificata da Macroguscio ID 1 Metodo di verifica: Stati limite secondo NTC18 Unità di misura, ove non indicate espressamente: [cm],[daN],[daN\*cm],[daN/cm2],[cm2] La seguente tabella riassume schematicamente tutte le verifiche eseguite nei vari casi di calcolo definiti. Per ciascuna verifica è indicato il confronto tra resistenza di calcolo Rd ed azione di calcolo Sd, ed il relativo coefficiente di sicurezza fs.

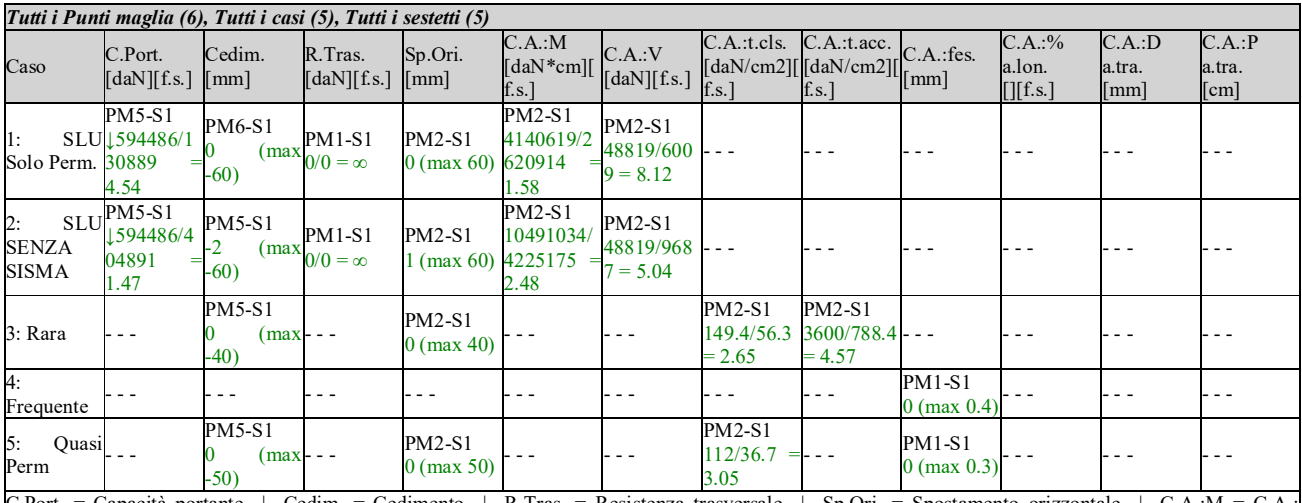

Port. = Capacità portante | Cedim. = Cedimento | R.Tras. = Resistenza trasversale | Sp.Ori. = Spostamento orizzontale | C.A.:M. pressoflessione | C.A.:V = C.A.: taglio | C.A.:t.cls. = C.A.: Tens. limite cls | C.A.:t.acc. = C.A.: Tens. limite acciaio | C.A.:fes. = C.A.: apertura fessure | C.A.:% a.lon. = C.A.: % arm. longitudinale | C.A.:D a.tra. = C.A.: diametro arm. trasversale | C.A.:P a.tra. = C.A.: passo arm. trasversale | - - - = Verifica non prevista

### **Normativa di riferimento.**

*Materiali.* 

# **Calcestruzzo.**

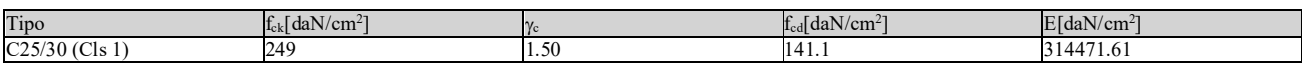

Di seguito sono elencate le tensioni massime ammesse in esercizio.

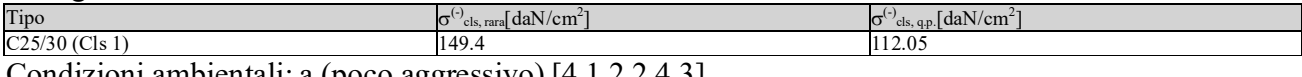

Condizioni ambientali: a (poco aggressivo) [4.1.2.2.4.3].

# **Acciaio per C.A.**

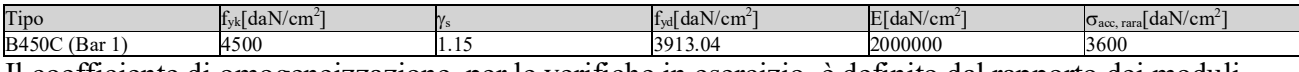

Il coefficiente di omogeneizzazione, per le verifiche in esercizio, è definito dal rapporto dei moduli elastici dei materiali.

### *Combinazioni dei carichi.*

Tutte le verifiche sono eseguite secondo l'Approccio 2.

Si svolge l'analisi per i seguenti 5 casi di carico.

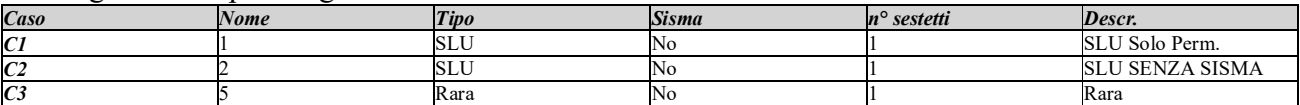

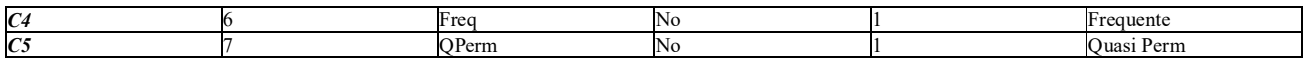

# **Dati del progetto.**

### *Tipi di palo.*

Nel progetto è utilizzata una sola tipologia di palo circolare in C.A.

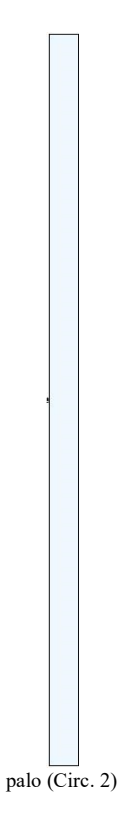

### *Stratigrafia.*

Nel calcolo sono utilizzati 3 tipi di terreno, le cui caratteristiche sono di seguito elencate.

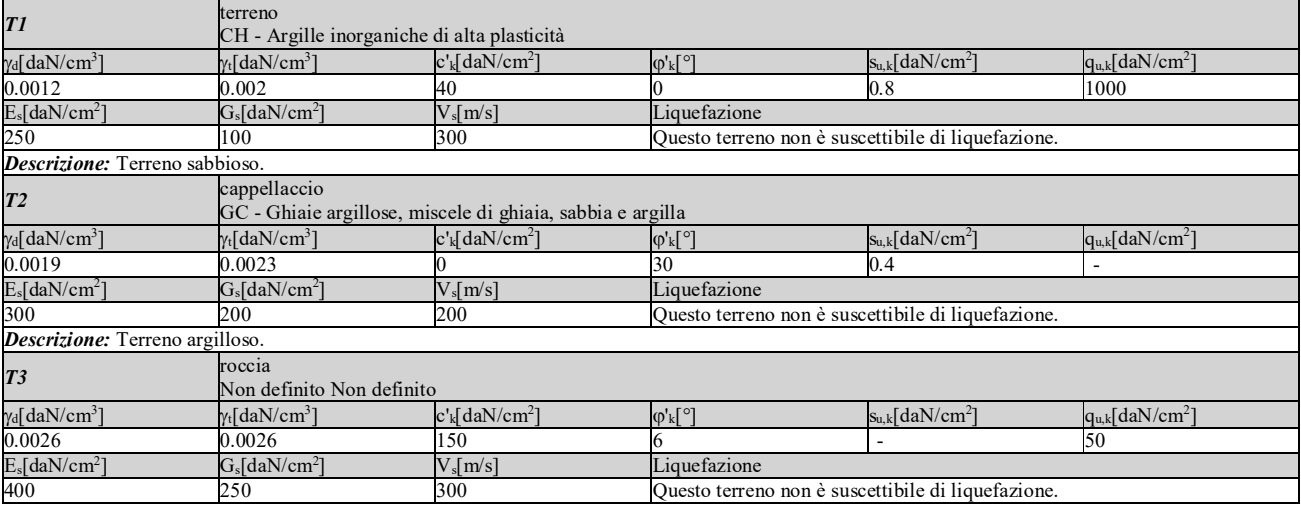

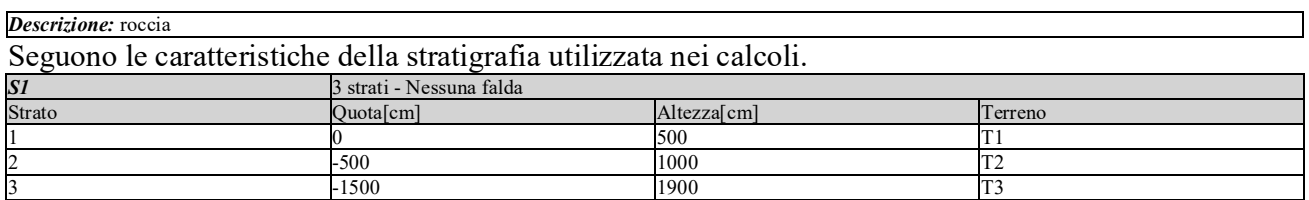

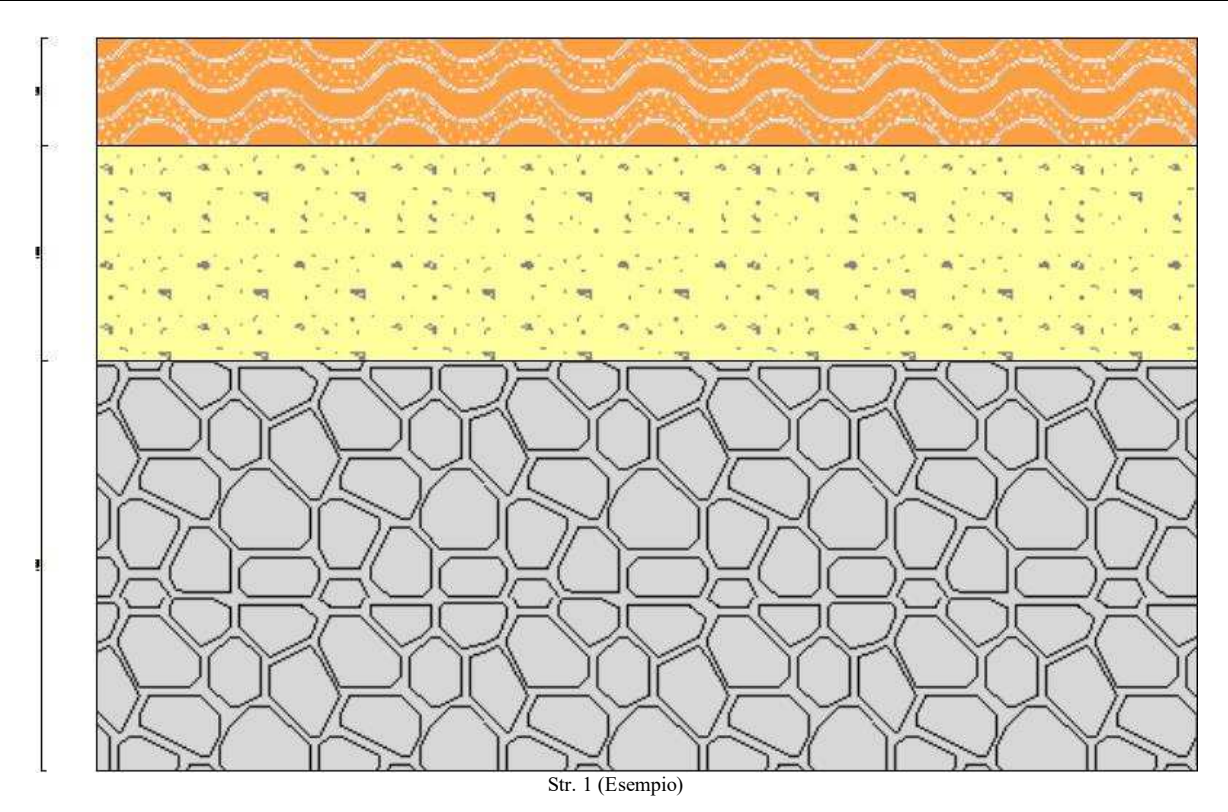

### *Punti maglia.*

La palificata comprende 6 punti maglia, a ciascuno dei quali corrispondono delle coordinate, un tipo di palo ed i dati del terreno.

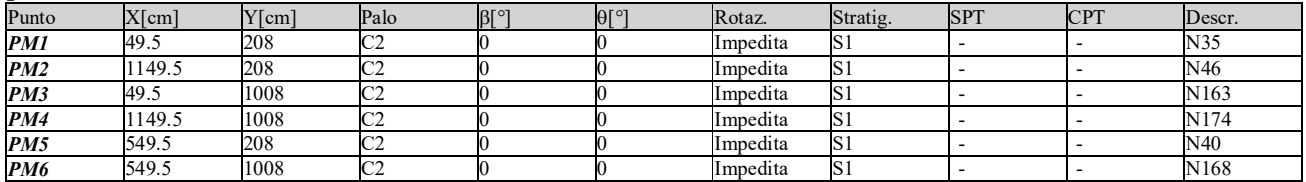

### *Fondazione.*

I pali sono collegati da una fondazione, il cui contorno è definito da 4 vertici.

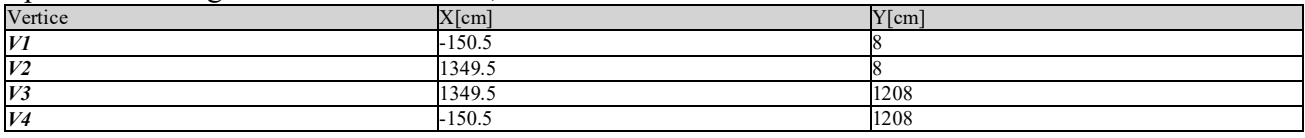

*Vista in pianta della palificata.* 

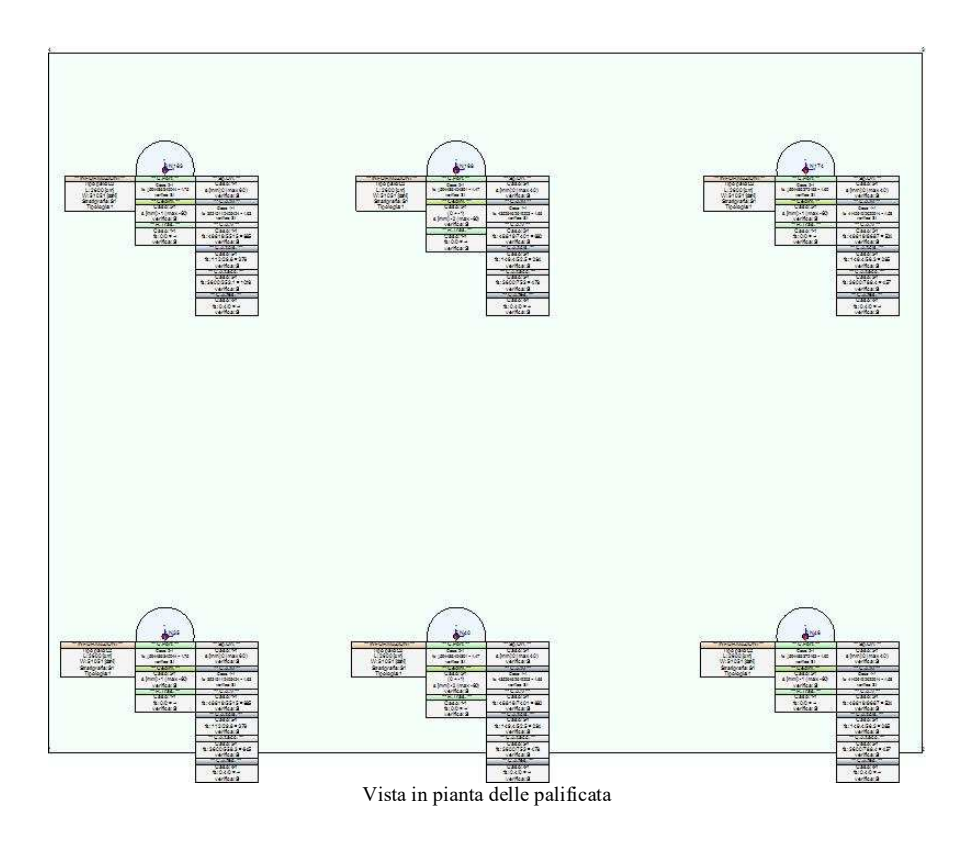

### *Azioni.*

Le azioni sono applicate direttamente in testa ai pali, espresse rispetto al sistema di riferimento globale.

| Punto                     | Caso                     | Ses. | $N_z$ [daN]  | $V_x[daN]$      | $V_v[daN]$     | $M_x$ [daN*cm] | $M_v$ [daN*cm] | $T_z$ [daN*cm] |
|---------------------------|--------------------------|------|--------------|-----------------|----------------|----------------|----------------|----------------|
| Punto maglia:1: N35       |                          |      |              |                 |                |                |                |                |
|                           | Caso: 1 - SLU Solo Perm. |      |              |                 |                |                |                |                |
| PM1                       | C <sub>1</sub>           |      | $-52432.26$  | $\mathbf{0}$    | 0              | $-2404234$     | 75626          | 10             |
| Caso: 2 - SLU SENZA SISMA |                          |      |              |                 |                |                |                |                |
| PM1                       | C <sub>2</sub>           |      | -273678.3    | $\overline{0}$  | 0              | -1919424       | 426055         | $\Omega$       |
| Caso: 5 - Rara            |                          |      |              |                 |                |                |                |                |
| PM1                       | C <sub>3</sub>           |      | -187829.87   | $\overline{0}$  | 0              | $-1526204$     | 291793         | $\bf{0}$       |
| Caso: 6 - Frequente       |                          |      |              |                 |                |                |                |                |
| PM1                       | C <sub>4</sub>           |      | $-114081.19$ | $\mathbf{0}$    | 0              | -1687808       | 174984         | $\bf{0}$       |
| Caso: 7 - Quasi Perm      |                          |      |              |                 |                |                |                |                |
| PM1                       | C <sub>5</sub>           |      | $-84581.72$  | $\overline{0}$  | $\overline{0}$ | -1752449       | 128260         | $\overline{0}$ |
| Punto maglia:2: N46       |                          |      |              |                 |                |                |                |                |
|                           | Caso: 1 - SLU Solo Perm. |      |              |                 |                |                |                |                |
| PM2                       | C1                       |      | -58544.92    | $\overline{0}$  | $\overline{0}$ | -2526707       | -696381        | $\mathbf{0}$   |
| Caso: 2 - SLU SENZA SISMA |                          |      |              |                 |                |                |                |                |
| PM <sub>2</sub>           | C2                       |      | -305796.84   | $\Omega$        | 0              | -1953223       | -3746601       | $\mathbf{0}$   |
| Caso: 5 - Rara            |                          |      |              |                 |                |                |                |                |
| PM2                       | C <sub>3</sub>           |      | -209869.17   | $\overline{0}$  | 0              | $-1561298$     | -2569158       | $\overline{0}$ |
| Caso: 6 - Frequente       |                          |      |              |                 |                |                |                |                |
| PM <sub>2</sub>           | C <sub>4</sub>           |      | $-127451.86$ | $\bf{0}$        | 0              | -1752459       | $-1552418$     | $\bf{0}$       |
| Caso: 7 - Ouasi Perm      |                          |      |              |                 |                |                |                |                |
| PM <sub>2</sub>           | C <sub>5</sub>           |      | -94484.94    | $\vert 0 \vert$ | $\overline{0}$ | -1828924       | -1145722       | $\Omega$       |
| Punto maglia: 3: N163     |                          |      |              |                 |                |                |                |                |
|                           | Caso: 1 - SLU Solo Perm. |      |              |                 |                |                |                |                |
| PM3                       | C1                       |      | $-52432.26$  | $\overline{0}$  | 0              | 2404234        | 75626          | $\overline{0}$ |
| Caso: 2 - SLU SENZA SISMA |                          |      |              |                 |                |                |                |                |
| PM3                       | C <sub>2</sub>           |      | -273678.3    | $\bf{0}$        | 0              | 1919424        | 426055         | $\bf{0}$       |
| Caso: 5 - Rara            |                          |      |              |                 |                |                |                |                |
| PM <sub>3</sub>           | C <sub>3</sub>           |      | -187829.87   | $\vert 0 \vert$ | $\overline{0}$ | 1526204        | 291793         | $\mathbf{0}$   |
| Caso: 6 - Frequente       |                          |      |              |                 |                |                |                |                |
| PM3                       | C4                       |      | -114081.19   | $\overline{0}$  | 0              | 1687808        | 174984         | $\mathbf{0}$   |

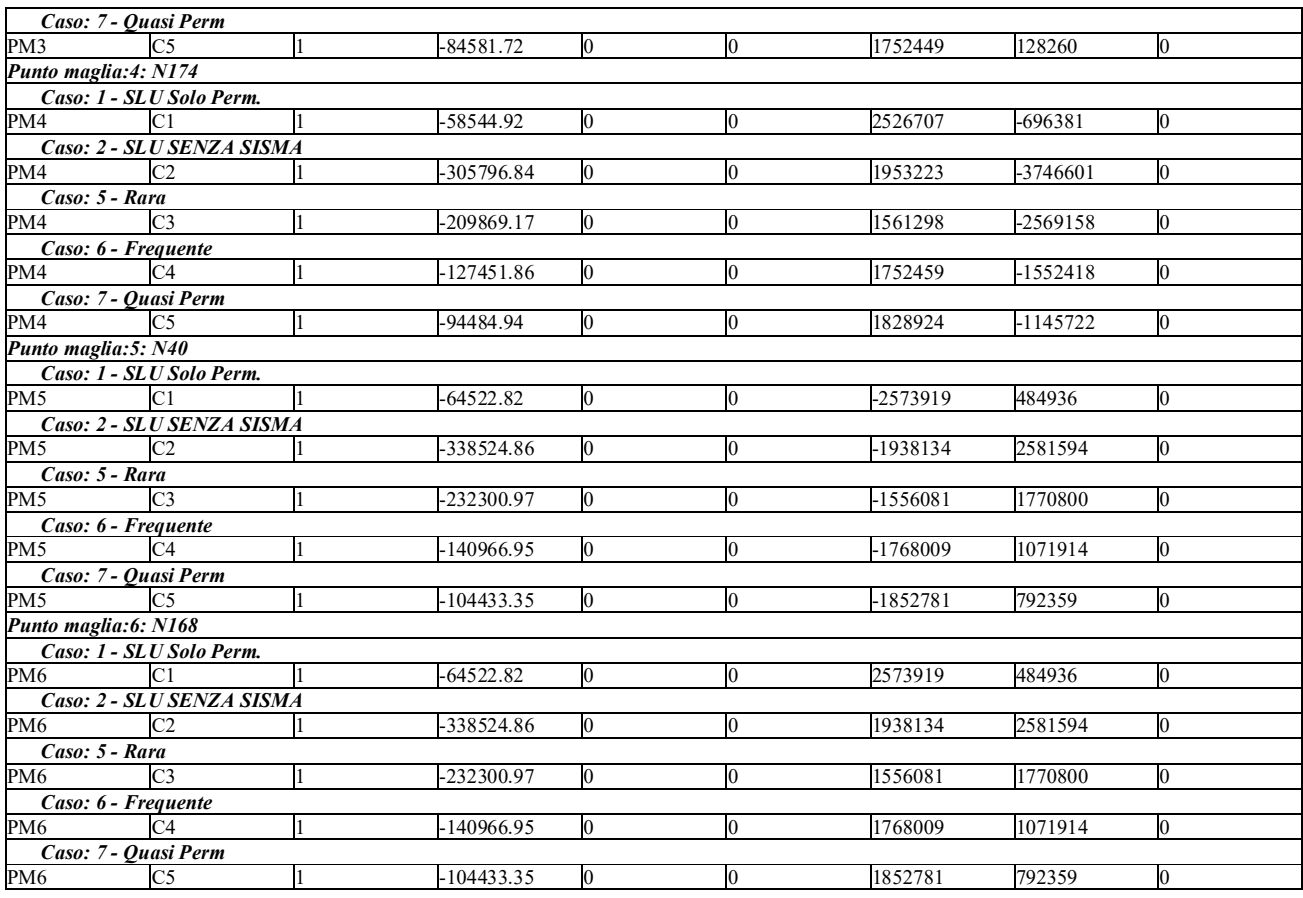

### **Calcolo della capacità portante e curva di mobilitazione.**

Il seguente calcolo di capacità portante vale per tutti i pali.

Si riporta integralmente il calcolo di capacità portante per la situazione peggiore (coef. di sicurezza minore): Punto maglia PM5, Caso C2 (Stato limite ultimo).

### *Descrizione dei metodi di calcolo utilizzati*

# **Descrizione del metodo di calcolo utilizzato per la portata di base.**

Il calcolo della portata di base viene effettuato col metodo *Roccia*.

Riassumendo il lavoro di molti Autori (Pells, 1977; Meyerhof, 1953; Sowers, 1970), si può affermare che il valore della portanza ultima sarà raramente distante da quello della resistenza a compressione monoassiale della roccia intatta, anche in presenza di fratture verticali. Il valore indicativo della resistenza a compressione monoassiale può essere tratto dal seguente compendio di proprietà tipiche delle rocce (Peck, 1969):

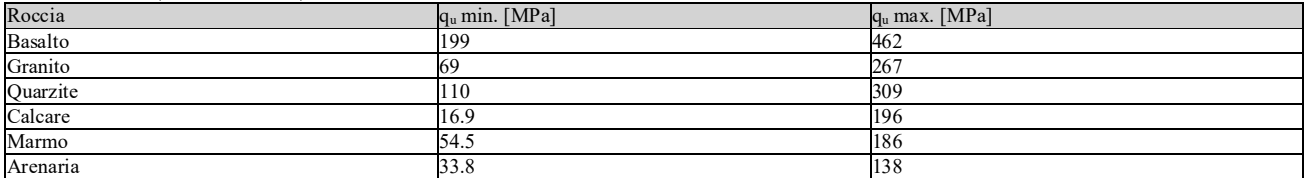

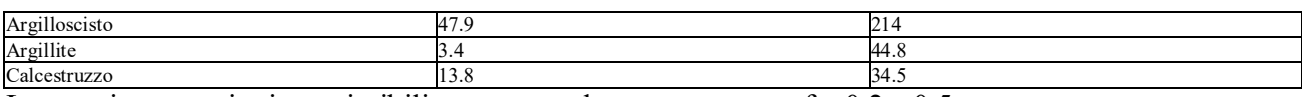

Le massime pressioni ammissibili sono normalmente comprese fra  $0.2$  e  $0.5$  qu.

# **Descrizione dei metodi di calcolo utilizzati per la portata laterale.**

Il calcolo della portata per attrito laterale viene effettuato con i seguenti metodi: Metodo: *AGI*, Metodo: *Roccia*.

### Metodo: *AGI*

Le "Raccomandazioni sui pali di fondazione" pubblicate dall'AGI nel 1984 contengono le indicazioni per il calcolo della capacità portante di pali di fondazione in terreni sciolti e coesivi, per pali infissi e trivellati. Per terreni sciolti, l'attrito laterale è valutato in termini di tensioni efficaci, in funzione di un coefficiente di spinta orizzontale k, dell'angolo di attrito palo-terreno  $\mu$  e della tensione verticale efficace  $\sigma'$ <sub>v</sub>. Per terreni coesivi, il metodo si basa sulla resistenza al taglio non drenata s<sub>u</sub>, o, in alternativa, sull'angolo di resistenza al taglio  $\varphi$ ' e sulla tensione verticale efficace  $\sigma'$ <sup>v</sup>. Viene inoltre valutata la profondità critica z<sub>c</sub> oltre cui l'attrito rimane costante, secondo il diametro del palo. Questo metodo e' applicabile a terreni non coesivi e coesivi, sia per pali infissi che per pali trivellati.

 $f_{\text{s,lim}} = \mu \, k \, \sigma'_{\text{v0}}$  (terreno non coesivo)

 $f_{\text{s,lim}} = \alpha s_u$  oppure  $f_{\text{s,lim}} = (1 - \sin\varphi') \tan\varphi' \sigma'_{\text{v0}}$  (terreno coesivo)

#### Metodo: *Roccia*

Secondo Thorne (1977), nel caso di pali incastrati o infissi in roccia (previa asportazione di tutto il terreno rimaneggiato dalla zona di incastro) è possibile ammettere che parte del carico venga ceduto al terreno lungo il fusto. L'attrito limite è assunto pari ad una frazione della resistenza a compressione monoassiale della roccia, ma in molti casi il fattore determinante è invece rappresentato dalla resistenza del calcestruzzo costituente il palo. Il valore indicativo della resistenza a compressione monoassiale può essere tratto dal seguente compendio di proprietà tipiche delle rocce (Peck, 1969):

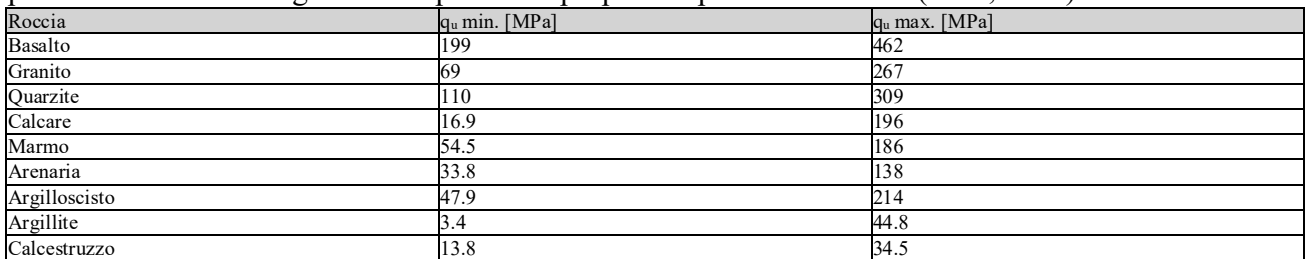

Nel caso di rocce notevolmente fratturate, è più ragionevole ricorrere a valori di attrito limite compresi fra 75 e 150 kPa.

# **Descrizione del metodo di calcolo utilizzato per il modulo di reazione orizzontale.**

Il calcolo del modulo di reazione orizzontale viene effettuato col metodo *Lineare*.

Il valore del modulo di reazione orizzontale varia linearmente con la quota, e viene calcolato come somma di un termine costante (A) piu' un coefficiente (B) moltiplicato per l'approfondimento (z) sotto il piano campagna.

# **Descrizione del metodo di calcolo utilizzato per la resistenza trasversale laterale.**

Il calcolo della resistenza trasversale laterale viene effettuato col metodo *Broms*.

La teoria pubblicata da Broms nel 1964 propone due approcci differenti per terreni coesivi e non coesivi. Per terreni sciolti, propone una distribuzione di resistenza ultima pari a tre volte la pressione di resistenza passiva valutata secondo la teoria di Rankine,  $p_1 = 3K_p\sigma_v$ . Per terreni coesivi, propone una distribuzione di p<sub>l</sub> che vede un tratto nullo per i primi 1.5 diametri dalla superficie, seguito da un tratto con valore di resistenza pari a 9su (resistenza al taglio non drenata) per profondità maggiori.  $p_{\text{lim}} = 3 K_{p} \sigma'_{v0}$  (terreno non coesivo)

 $p_{\text{lim}} = 9 s_{\text{u}}$  (terreno coesivo)

# **2 - SLU SENZA SISMA**

Si applicano i seguenti coefficienti di sicurezza parziali per le azioni:  $\gamma_{G1,f}=1.00$ ,  $\gamma_{G1,s}=1.30$ ,  $\gamma_{G2,f}=0.80$ ,  $\gamma_{\text{G2,s}}=1.50$ ,  $\gamma_{\text{Oi,f}}=0.00$ ,  $\gamma_{\text{Oi,s}}=1.50$ .

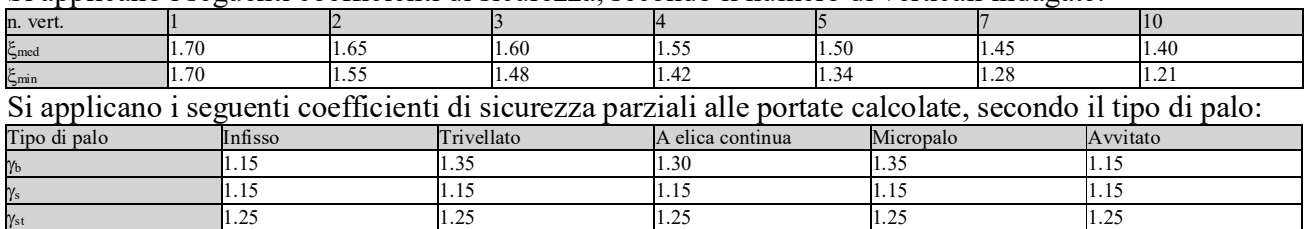

Si applicano i seguenti coefficienti di sicurezza, secondo il numero di verticali indagate:

Alle sollecitazioni applicate viene aggiunto il peso proprio del palo, amplificato col coefficiente parziale  $\gamma_{\text{G1,fav}}=1.00$  o  $\gamma_{\text{G1,fa}}=1.30$ , secondo il caso.

### **Calcolo della portata di base.**

Metodo *Roccia* per il calcolo della portata di base.

Lo strato in cui si immorsa la base del palo si estende da quota -1500 [cm] a quota -3400 [cm]. Segue il calcolo alla quota di base del palo, -2600 [cm].

La capacità portante limite è assunta pari al 35.0% della resistenza a compressione monoassiale della roccia. La resistenza a compressione monoassiale della roccia è  $q_{u,k}$  = 50 [daN/cm<sup>2</sup>]. Il valore della capacità portante calcolato è pari a 17.5 [daN/cm<sup>2</sup> ].

L'area di base vale  $7853.98$   $\text{[cm}^2\text{]}$ .

La portata di base calcolata vale 137444.68 [daN]. Si applica  $\xi_{\text{med}}=1.70$ . Si applica  $\gamma_{\text{b}}=1.35$ . Portata di calcolo: Qb,d = *59888.75 [daN]* (s/D=*0.50%*).

### **Calcolo della portata laterale.**

Il fusto del palo attraversa 3 strati.

#### *Strato 1: terreno*

Metodo *AGI* per il calcolo della portata laterale.

Il palo attraversa questo strato da quota 0 [cm] a quota -500 [cm]. Segue il calcolo alla quota intermedia di -250 [cm].

Il coefficiente di adesione  $\alpha$  vale 0.400. La resistenza al taglio non drenata vale s<sub>u,k</sub> = 0.8 [daN/cm<sup>2</sup>]. L'attrito laterale calcolato vale  $0.32$  [daN/cm<sup>2</sup>].

La portata laterale calcolata vale 50265.48 [daN] (35185.84 [daN]). Si applica  $\xi_{\text{med}}$ =1.70. Si applicano  $\gamma_s=1.15 \text{ e } \gamma_{st}=1.25$ . Portate di calcolo: Q<sub>sc,d</sub> = 25711.24 [daN] (s/D=0.50%). Qst,d = 16558.04 [daN] (s/D=*0.50%*).

#### *Strato 2: cappellaccio*

Metodo *AGI* per il calcolo della portata laterale.

Il palo attraversa questo strato da quota -500 [cm] a quota -1500 [cm]. Segue il calcolo alla quota intermedia di -1000 [cm].

La quota critica  $z_c$  vale -1000 [cm]. La quota di interesse (-1000 [cm]) è al di sopra della profondità critica. L'angolo di resistenza al taglio  $\varphi'$  k vale 30. Il coefficiente di attrito  $\mu$  vale 0.577. Il coefficiente di spinta k vale 0.550. La tensione verticale efficace vale  $\sigma_v = 1.55$  [daN/cm<sup>2</sup>]. L'attrito laterale calcolato vale  $0.49$  [daN/cm<sup>2</sup>].

La portata laterale calcolata vale 130933.64 [daN] (91653.55 [daN]). Si applica  $\xi_{\text{med}}$ =1.70. Si applicano  $\gamma_s=1.15 \text{ e } \gamma_{st}=1.25$ . Portate di calcolo: Q<sub>sc,d</sub> = **66973.73 [daN]** (s/D=**0.50%**). Qst,d = 43131.08 [daN] (s/D=*0.50%*).

#### *Strato 3: roccia*

Metodo *Roccia* per il calcolo della portata laterale.

Il palo attraversa questo strato da quota -1500 [cm] a quota -2600 [cm]. Segue il calcolo alla quota intermedia di -2050 [cm].

L'attrito limite, determinato dalla resistenza del cls f<sub>cd</sub>  $0.050$  f<sub>cd</sub> = 6.5 [daN/cm<sup>2</sup>]. L'attrito limite, determinato dalla resistenza a compressione monoassiale della roccia, è  $0.050$  quk =  $2.5$  [daN/cm<sup>2</sup>]. L'attrito laterale calcolato vale  $2.5$  [daN/cm<sup>2</sup>].

La portata laterale calcolata vale 863937.98 [daN] (604756.59 [daN]). Si applica  $\xi_{\text{med}}$ =1.70. Si applicano  $\gamma_s=1.15 \text{ e } \gamma_{st}=1.25$ . Portate di calcolo:  $Q_{sc,d} = 441912.01$  [daN] (s/D=0.10%). Qst,d = *284591.33 [daN]* (s/D=*0.10%*).

#### *Portata laterale totale*

La portata di calcolo Qsc,d*534596.98 [daN]*, Qst,d*344280.46 [daN]*.

#### **Portata totale (base + laterale)**

La portata di calcolo Q<sub>tc,d</sub>594485.73 [daN], Q<sub>tt,d</sub>344280.46 [daN].

#### **Calcolo del modulo di reazione orizzontale.**

Il fusto del palo attraversa 3 strati.

#### *Strato 1: terreno*

Metodo *Lineare* per il calcolo del modulo di reazione orizzontale.

Il palo attraversa questo strato da quota 0 [cm] a quota -500 [cm]. Segue il calcolo alla quota intermedia di -250 [cm].

L'approfondimento vale 250 [cm]. Il modulo di reazione orizzontale calcolato vale 10 [daN/cm<sup>3</sup>]. Modulo di reazione orizzontale medio: ks<sub>o,med</sub> = 9.95 *[daN/cm<sup>3</sup>]*.

#### *Strato 2: cappellaccio*

Metodo *Lineare* per il calcolo del modulo di reazione orizzontale. Il palo attraversa questo strato da quota -500 [cm] a quota -1500 [cm]. Segue il calcolo alla quota intermedia di -1000 [cm].

L'approfondimento vale 1000 [cm]. Il modulo di reazione orizzontale calcolato vale 12.5 [daN/cm<sup>3</sup>]. Modulo di reazione orizzontale medio: ks<sub>o,med</sub> = 12.5 [daN/cm<sup>3</sup>].

### *Strato 3: roccia*

Metodo *Lineare* per il calcolo del modulo di reazione orizzontale.

Il palo attraversa questo strato da quota -1500 [cm] a quota -2600 [cm]. Segue il calcolo alla quota intermedia di -2050 [cm].

L'approfondimento vale 2050 [cm]. Il modulo di reazione orizzontale calcolato vale 0 [daN/cm<sup>3</sup>]. Modulo di reazione orizzontale medio:  $ks_{o,med} = 0$  [daN/cm<sup>3</sup>].

### **Calcolo della resistenza trasversale laterale.**

Il fusto del palo attraversa 3 strati.

#### *Strato 1: terreno*

Metodo *Broms* per il calcolo della resistenza trasversale laterale.

Il palo attraversa questo strato da quota 0 [cm] a quota -500 [cm]. Segue il calcolo alla quota intermedia di -250 [cm].

La resistenza al taglio non drenata s<sub>uk</sub> vale 0.8. La pressione limite laterale calcolata vale 7.2 [daN/cm<sup>2</sup>].

La resistenza trasversale laterale calcolata vale 253800 [daN]. Si applica  $\xi_{\text{med}}=1.70$ . Si applica  $\gamma_{\text{tr}}=1.30$ . Resistenza trasversale di calcolo: R<sub>tr,d</sub> = 114841.63 *[daN]*.

### *Strato 2: cappellaccio*

Metodo *Broms* per il calcolo della resistenza trasversale laterale.

Il palo attraversa questo strato da quota -500 [cm] a quota -1500 [cm]. Segue il calcolo alla quota intermedia di -1000 [cm].

L'angolo di resistenza al taglio  $\varphi'$ <sub>k</sub> vale 30. La tensione verticale efficace vale  $\sigma'$ <sub>v</sub> = 1.55 [daN/cm<sup>2</sup>]. La pressione limite laterale calcolata vale 13.95 [daN/cm<sup>2</sup>].

La resistenza trasversale laterale calcolata vale 1395000 [daN]. Si applica  $\xi_{\text{med}}$ =1.70. Si applica  $\gamma_{\text{tr}}=1.30$ . Resistenza trasversale di calcolo: R<sub>tr,d</sub> = **631221.72 [daN]**.

### *Strato 3: roccia*

Metodo *Broms* per il calcolo della resistenza trasversale laterale.

Il palo attraversa questo strato da quota -1500 [cm] a quota -2600 [cm]. Segue il calcolo alla quota intermedia di -2050 [cm].

L'angolo di resistenza al taglio  $\varphi'$ <sub>k</sub> vale 6. La tensione verticale efficace vale  $\sigma'$ <sub>v</sub> = 3.93 [daN/cm<sup>2</sup>]. La pressione limite laterale calcolata vale 14.54 [daN/cm<sup>2</sup>].

La resistenza trasversale laterale calcolata vale 1599674.48 [daN]. Si applica  $\xi_{\text{med}}$ =1.70. Si applica  $\gamma_{tr}$ =1.30. Resistenza trasversale di calcolo: R<sub>tr,d</sub> = *723834.61 [daN]*.

### *Resistenza laterale totale*

Per palo in grado di traslare rigidamente (meccanismo di palo "corto", assumendo che non via sia rottura strutturale), la resistenza laterale di calcolo Rtr,d*1469897.95 [daN]*. Per palo che ruota in testa (meccanismo di palo "intermedio" o "lungo", assumendo che non via sia rottura strutturale), la resistenza laterale di calcolo R<sub>tr,d</sub>1529593.45 [daN].

### **Curva di mobilitazione verticale**

La curva di mobilitazione del palo è definita dalle seguenti coppie di valori, dove s è il cedimento, misurato in [cm], ed Ed è la sollecitazione di sforzo normale (comprensiva del peso proprio del palo), espressa in [daN].

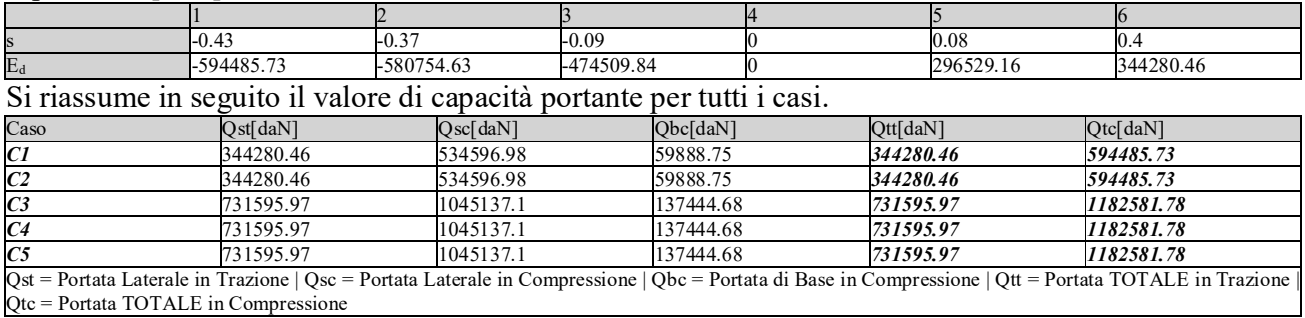

### **Calcolo delle sollecitazioni.**

Si riporta di seguito il dettaglio delle sollecitazioni calcolate, solo per i punti maglia con i pali più sollecitati. Le caratteristiche di sollecitazione sono espresse nel sistema di riferimento locale del palo.

### *Casi a SLU*

I massimi valori di *Sforzo Normale di compressione*, si ottengono nel punto maglia *PM5*, nel caso di carico *C2* (Stato limite ultimo).

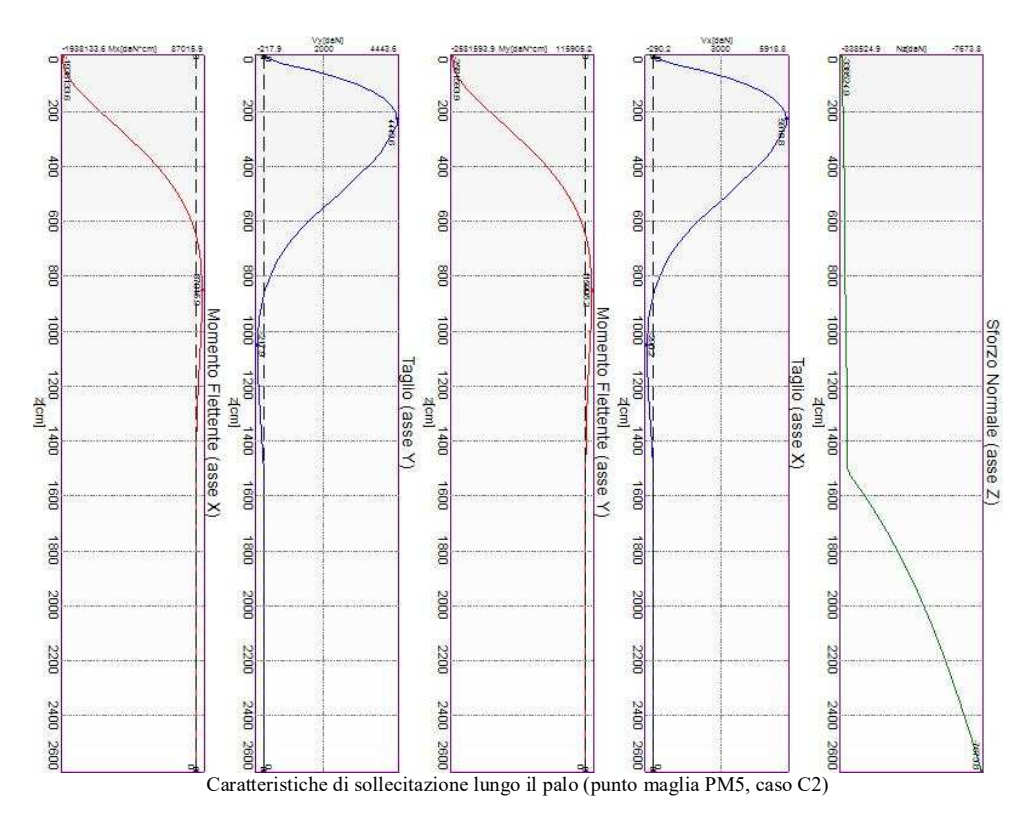

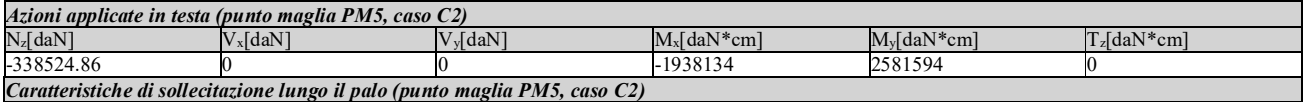

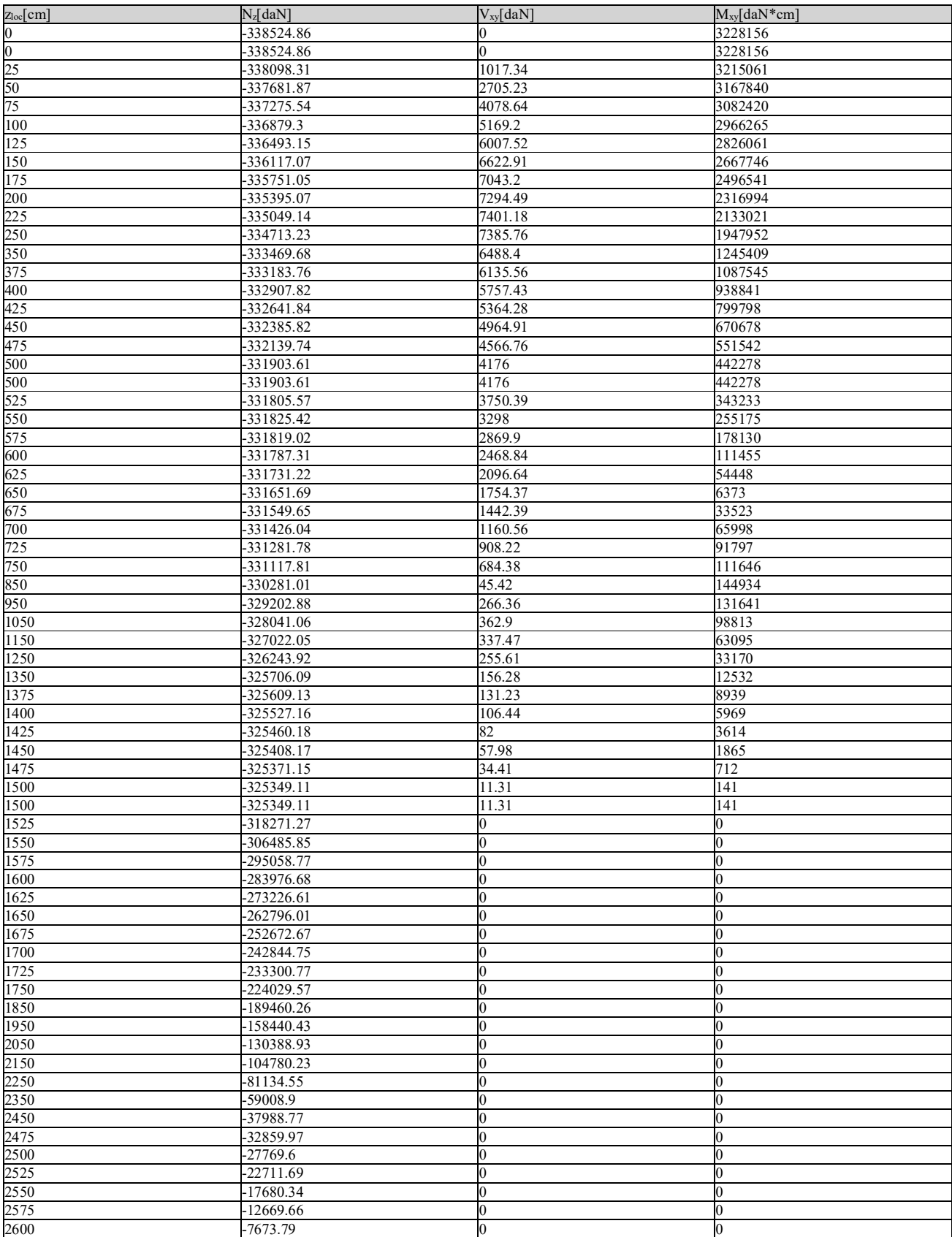

I massimi valori di *Sforzo Normale di trazione*, si ottengono nel punto maglia *PM1*, nel caso di carico

### *C1* (Stato limite ultimo).

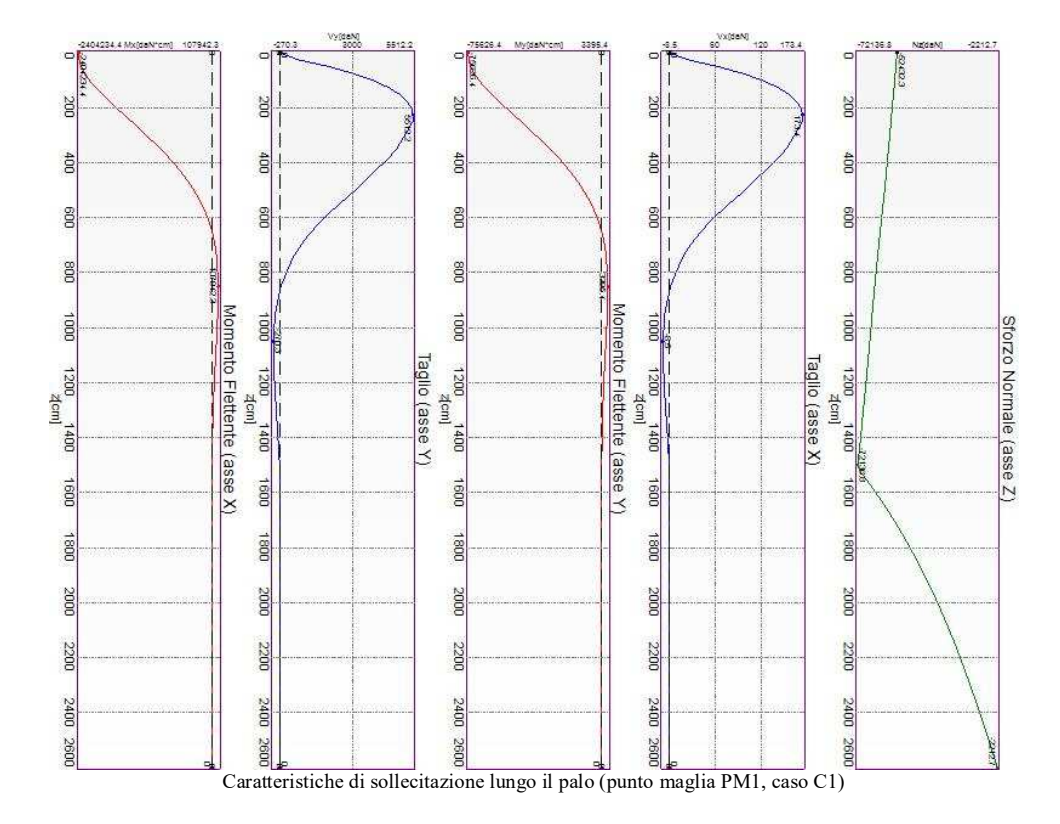

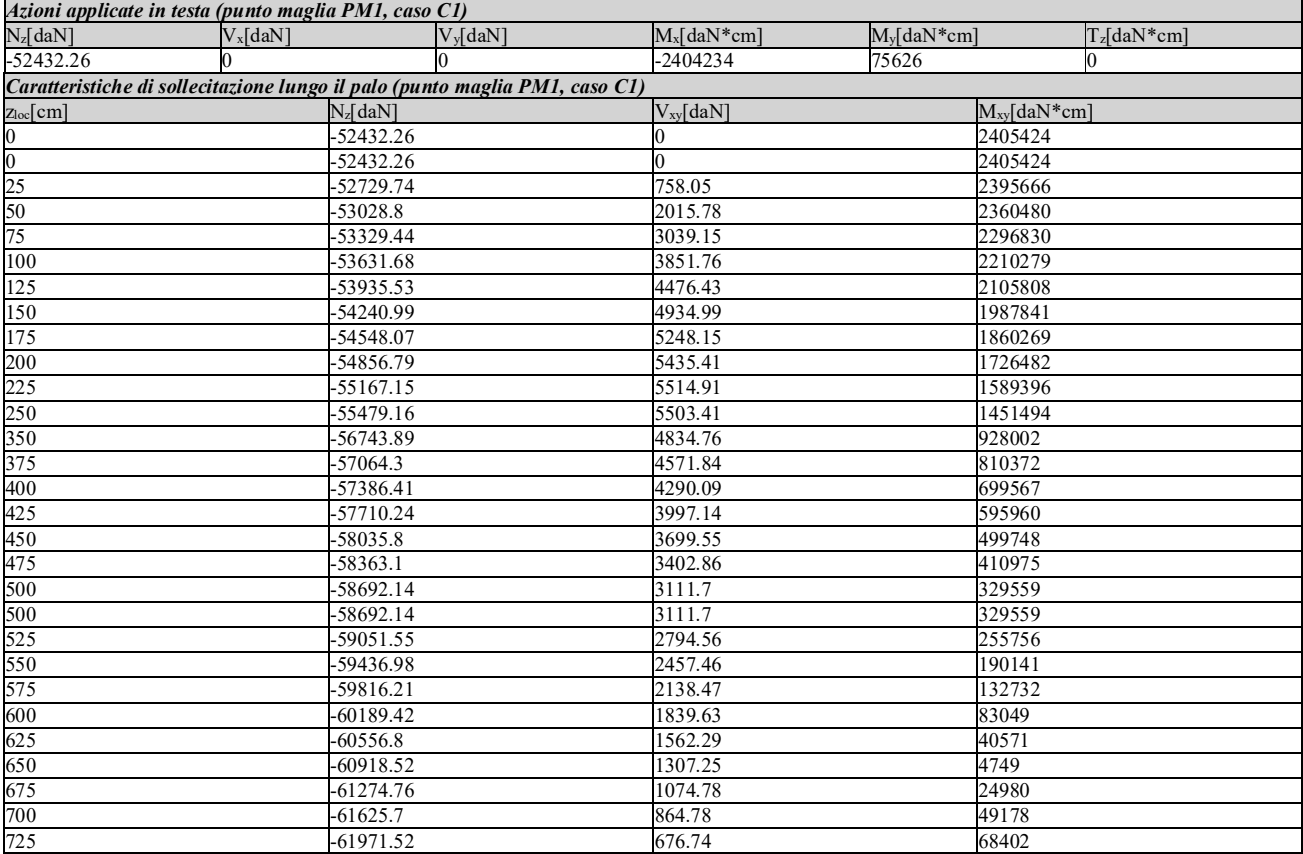

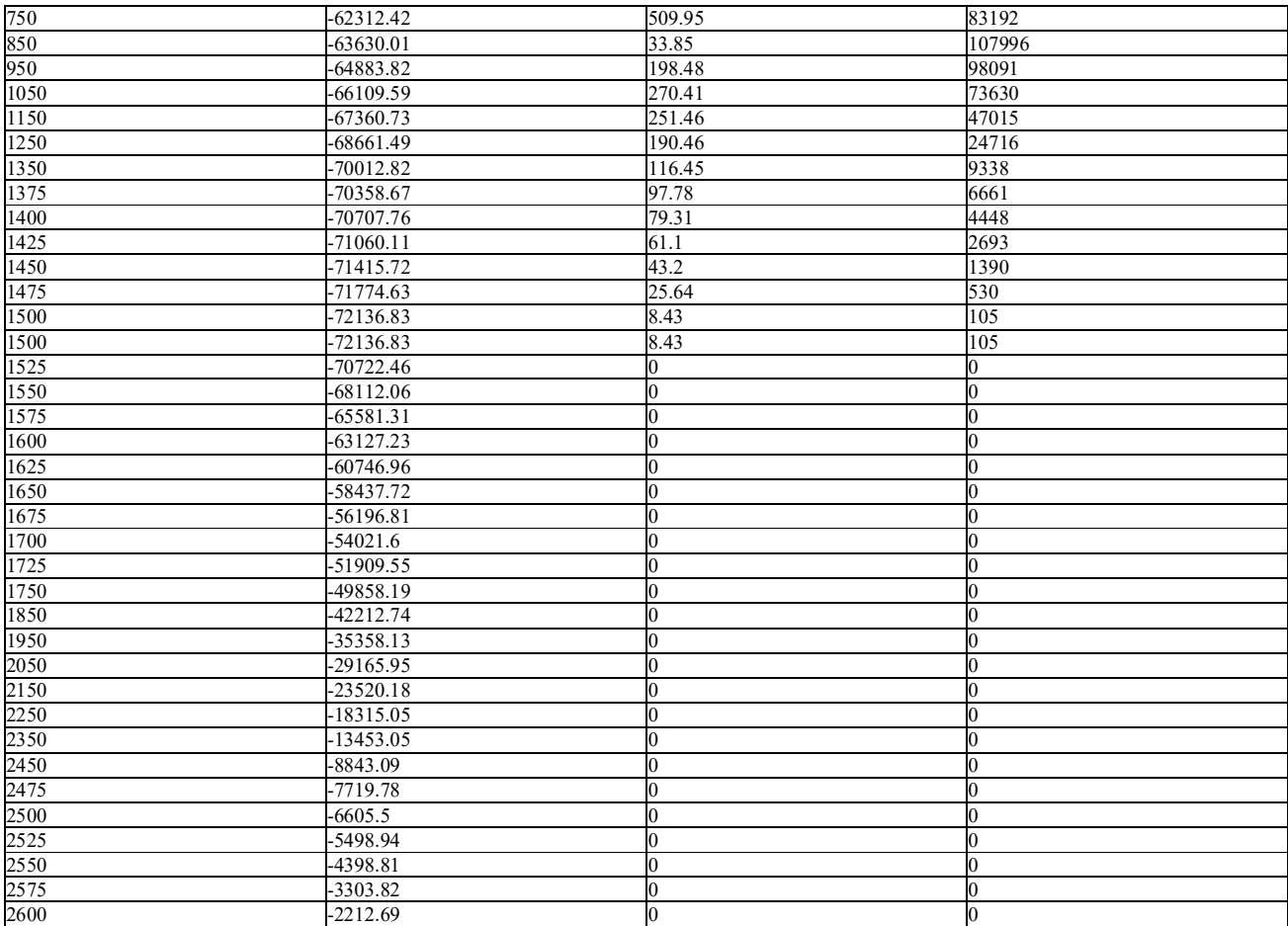

I massimi valori di *Taglio (in valore assoluto)*, *Momento flettente (in valore assoluto)*, si ottengono nel punto maglia *PM2*, nel caso di carico *C2* (Stato limite ultimo).

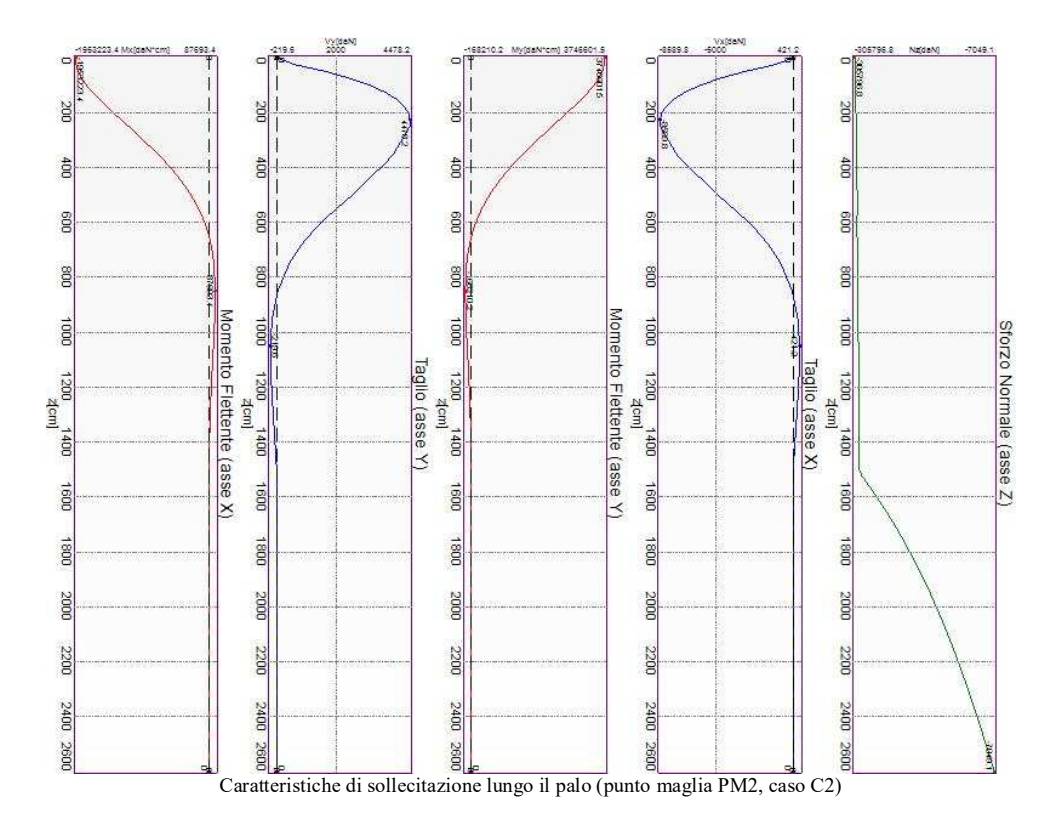

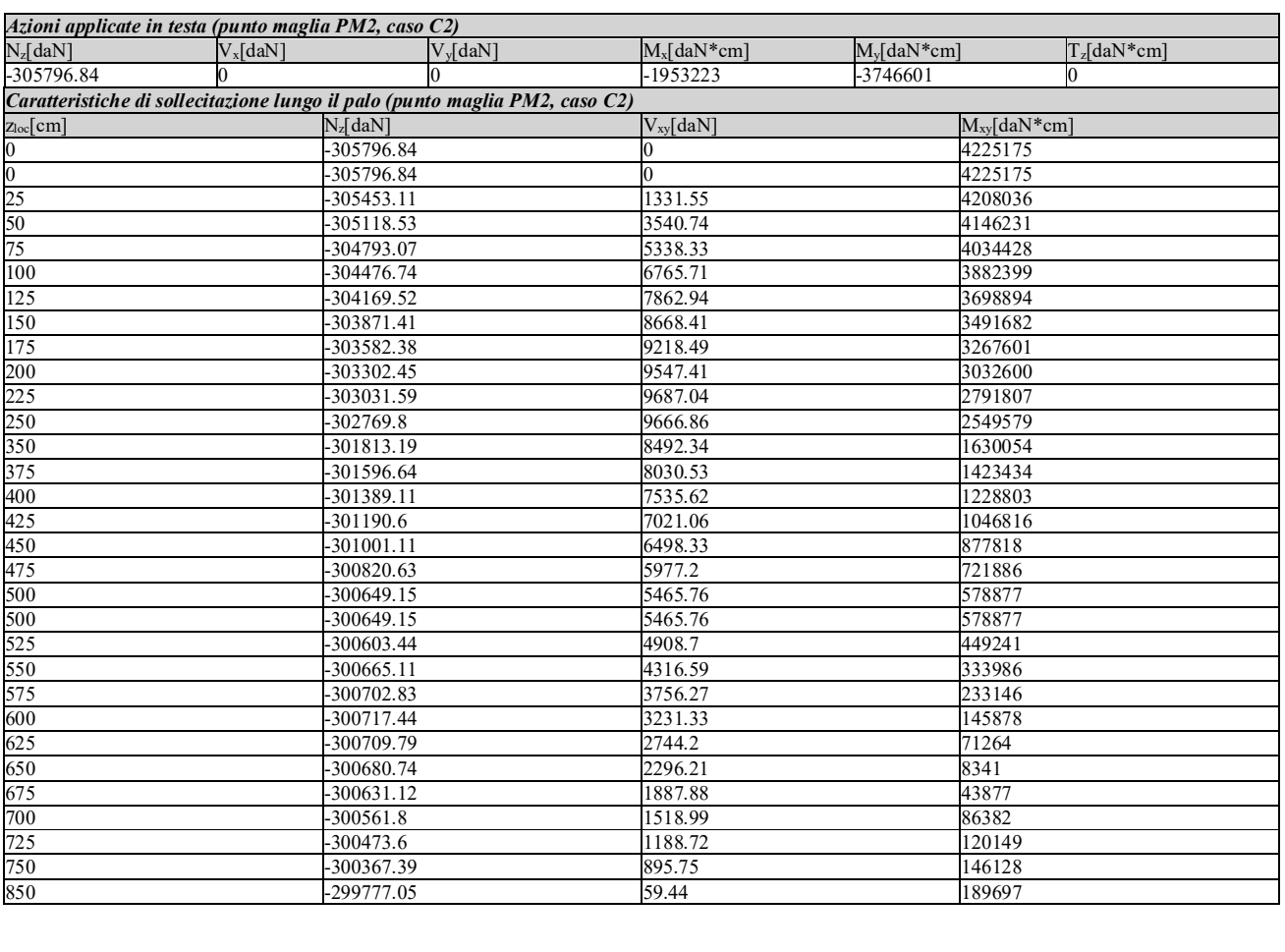

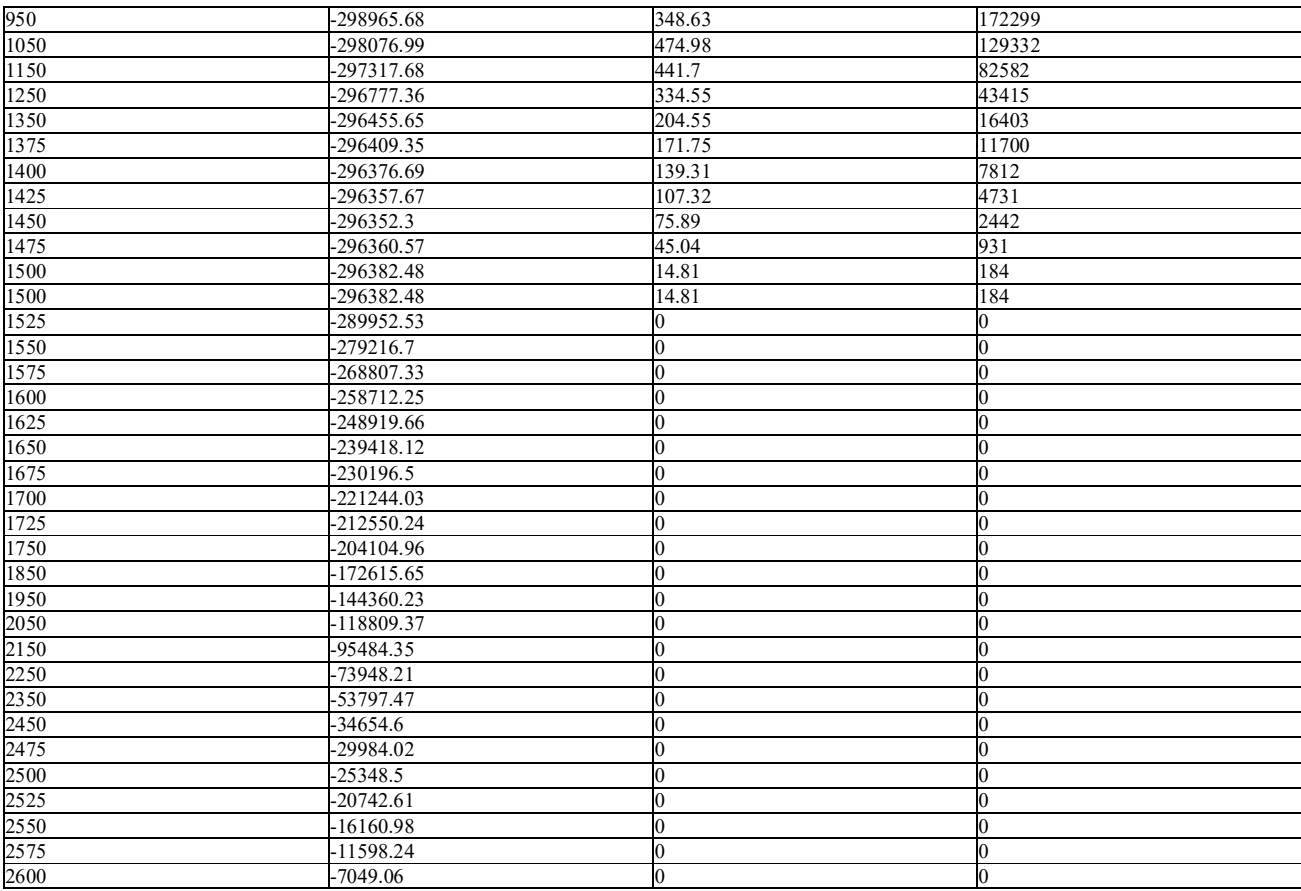

### *Casi a SLE*

I massimi valori di *Sforzo Normale di compressione*, si ottengono nel punto maglia *PM5*, nel caso di carico *C3* (Rara).

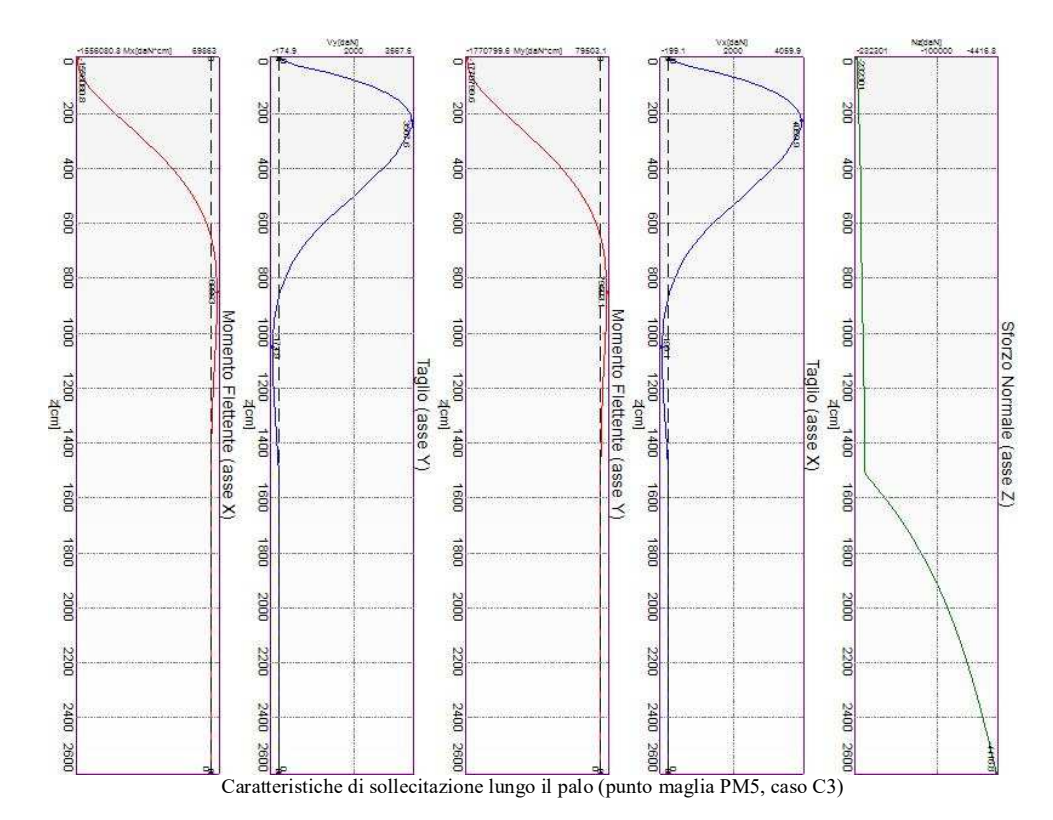

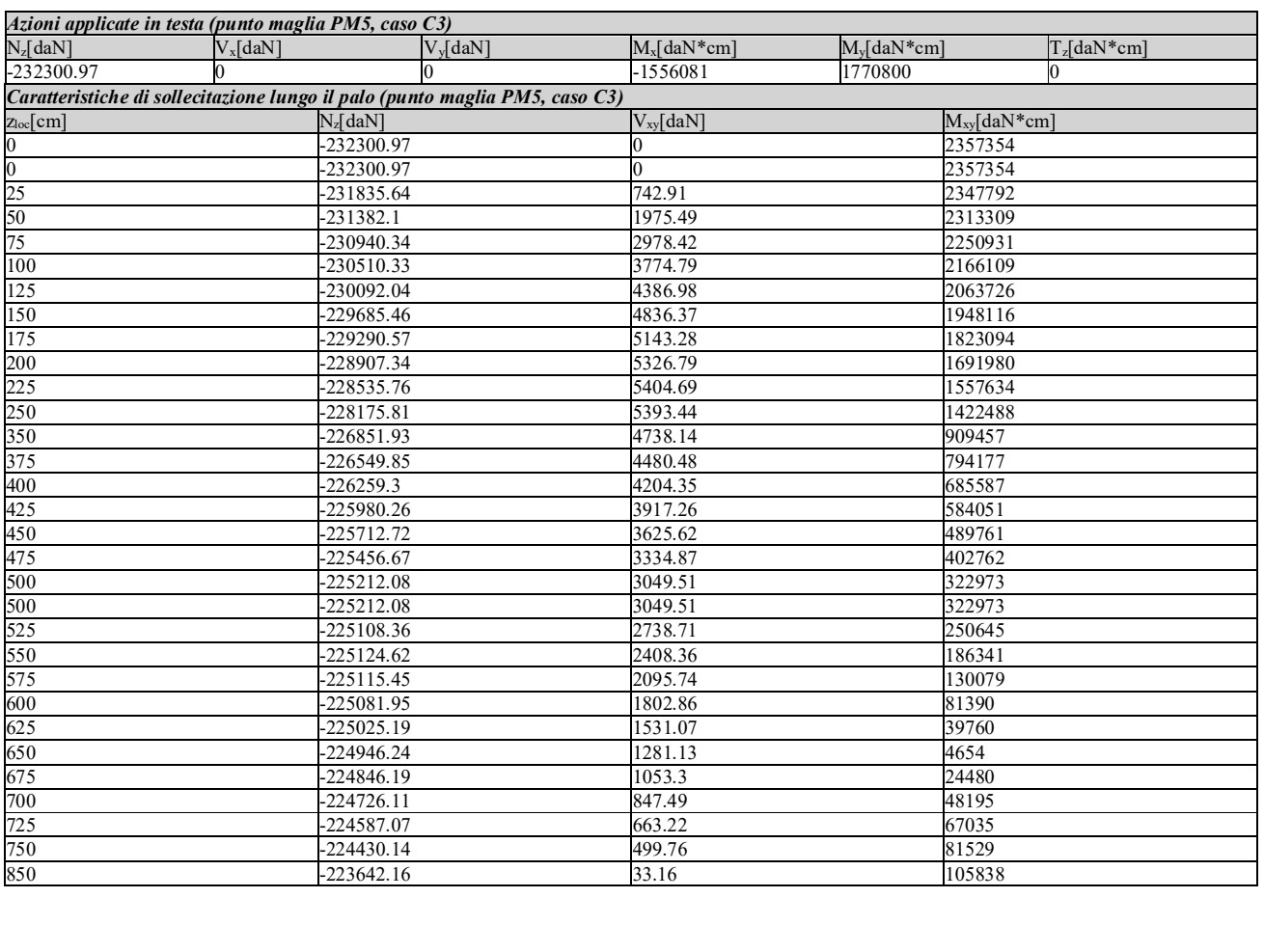

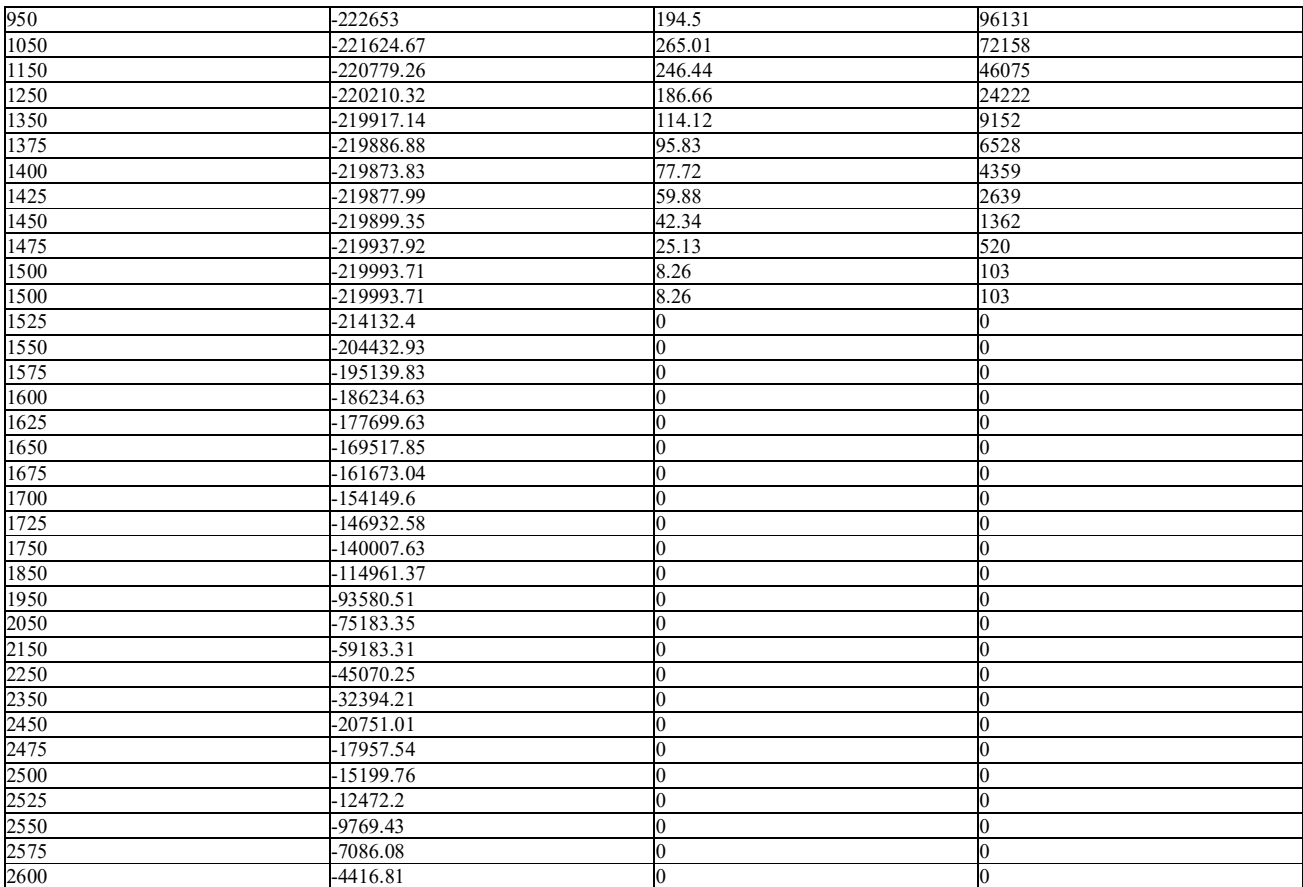

I massimi valori di *Sforzo Normale di trazione*, si ottengono nel punto maglia *PM1*, nel caso di carico *C5* (Quasi Permanente).

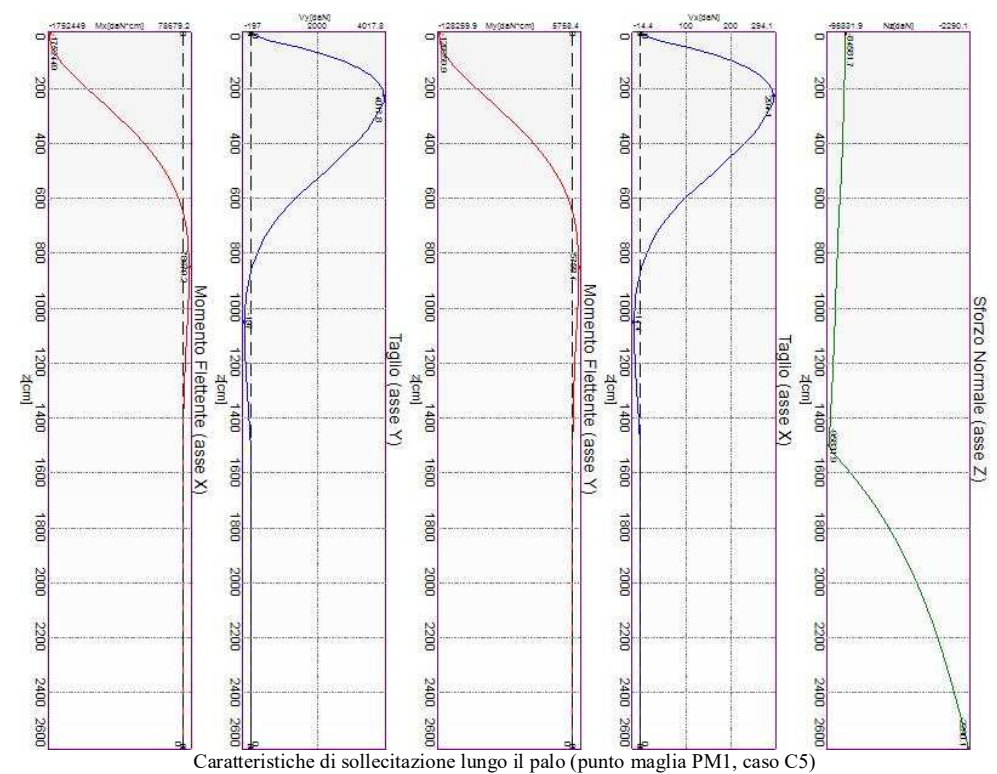

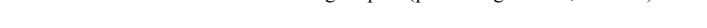

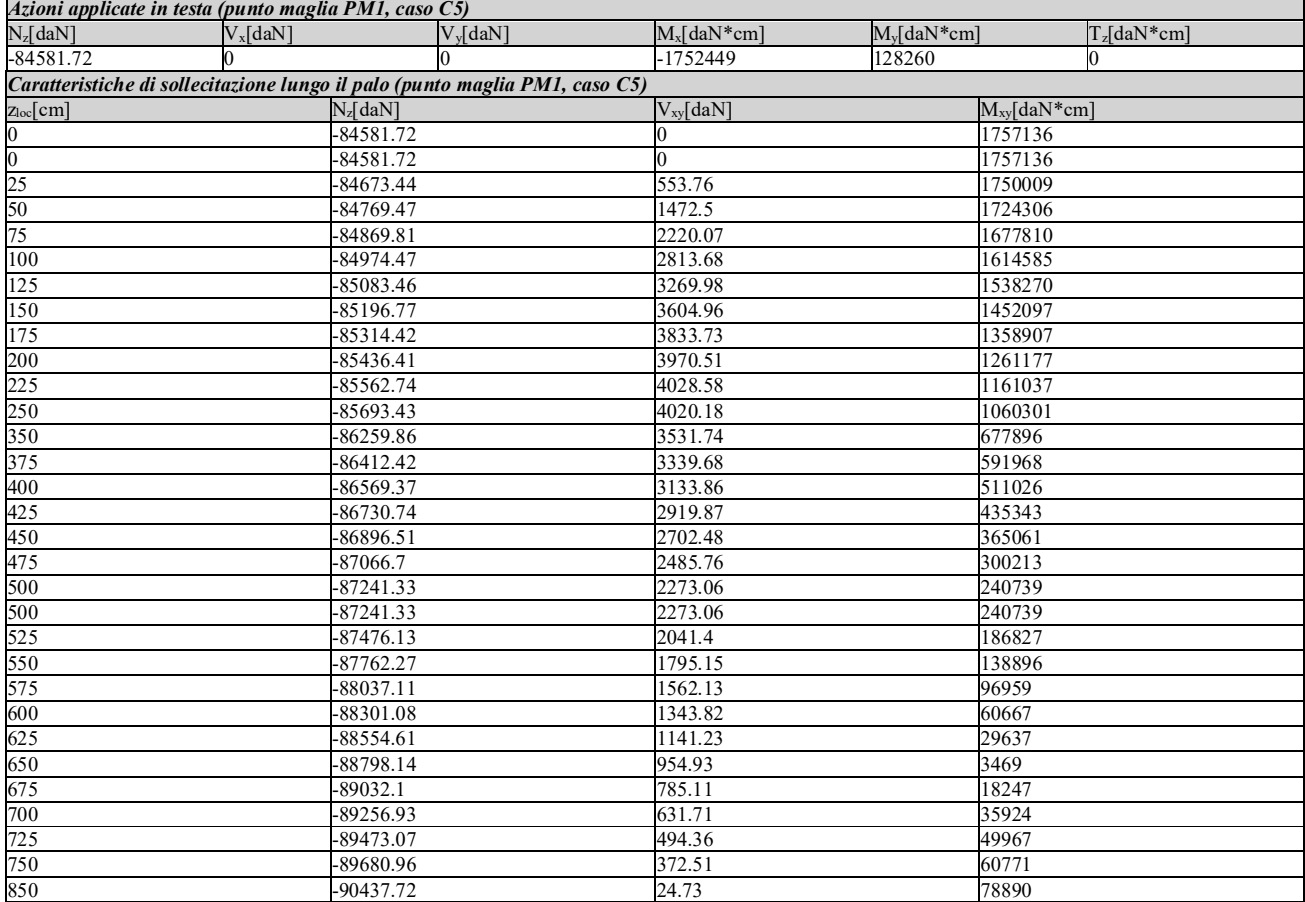

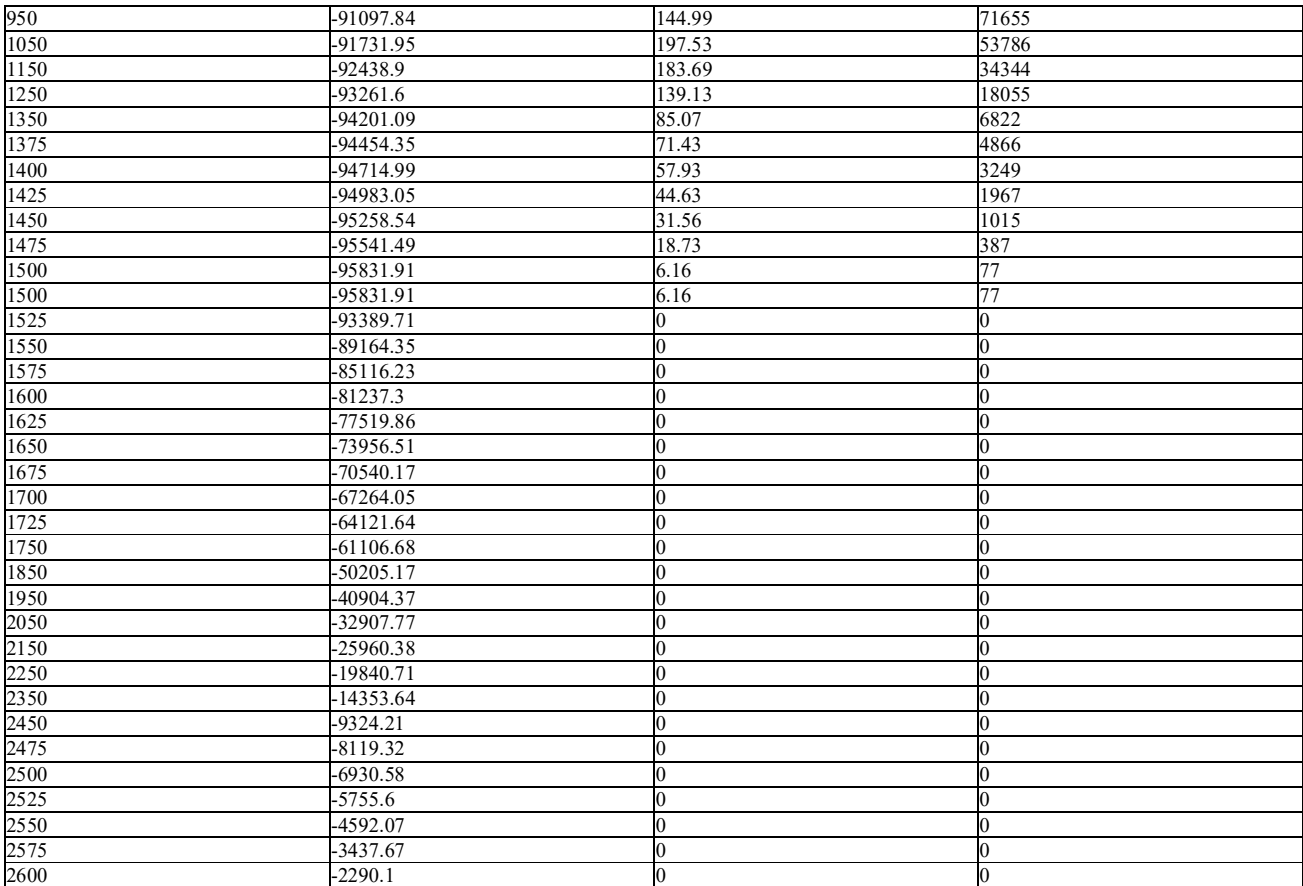

I massimi valori di *Taglio (in valore assoluto)*, *Momento flettente (in valore assoluto)*, si ottengono nel punto maglia *PM2*, nel caso di carico *C3* (Rara).

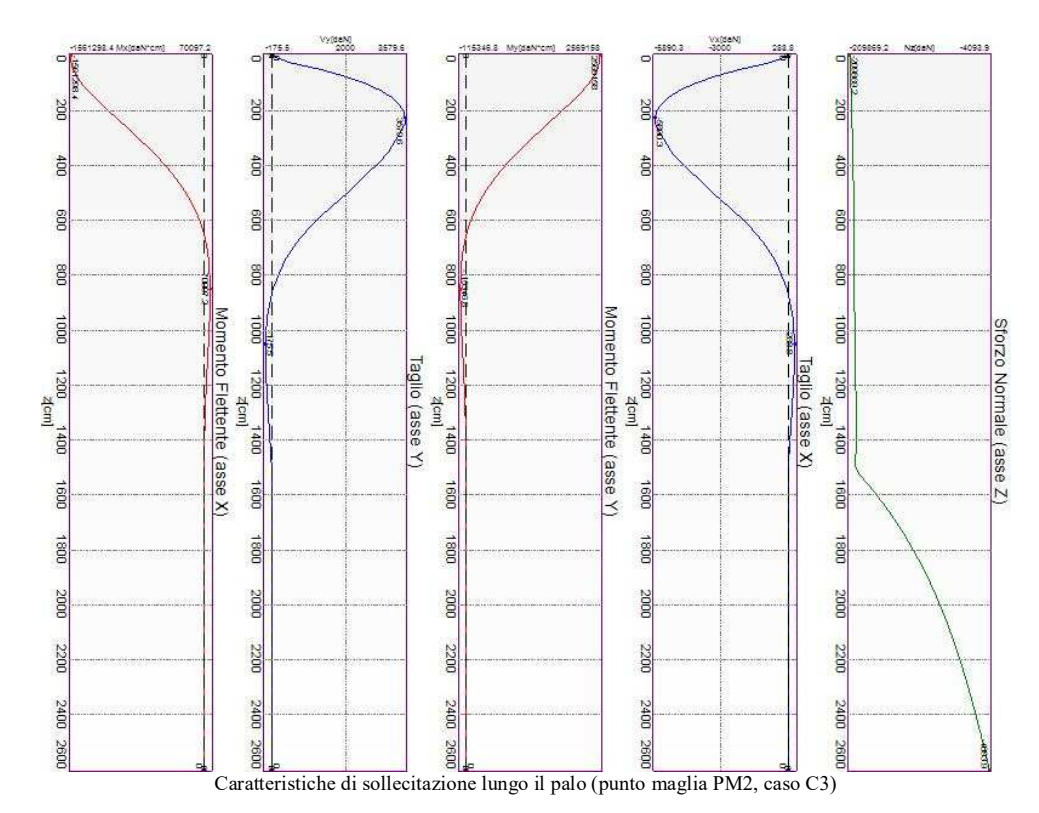

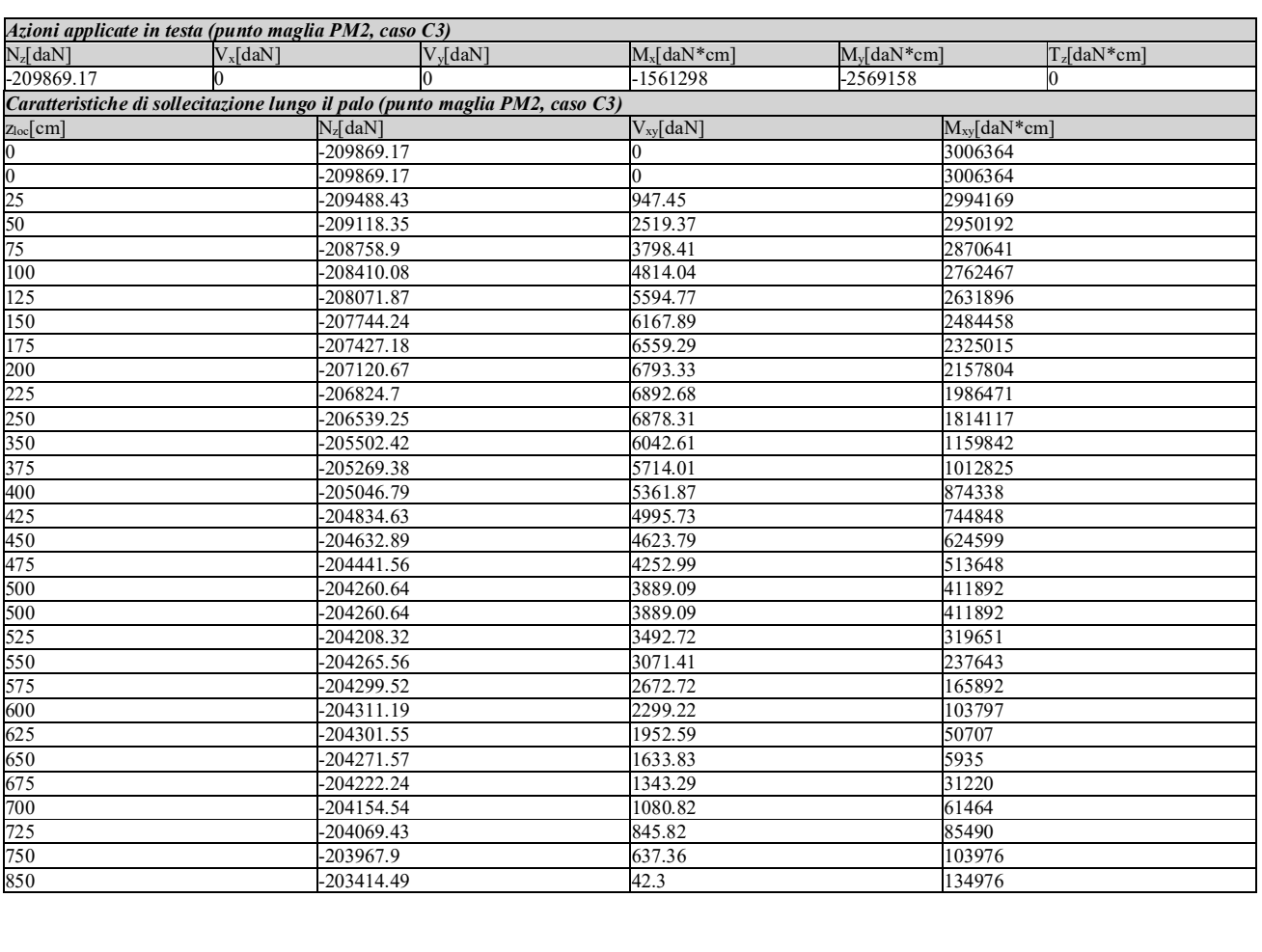

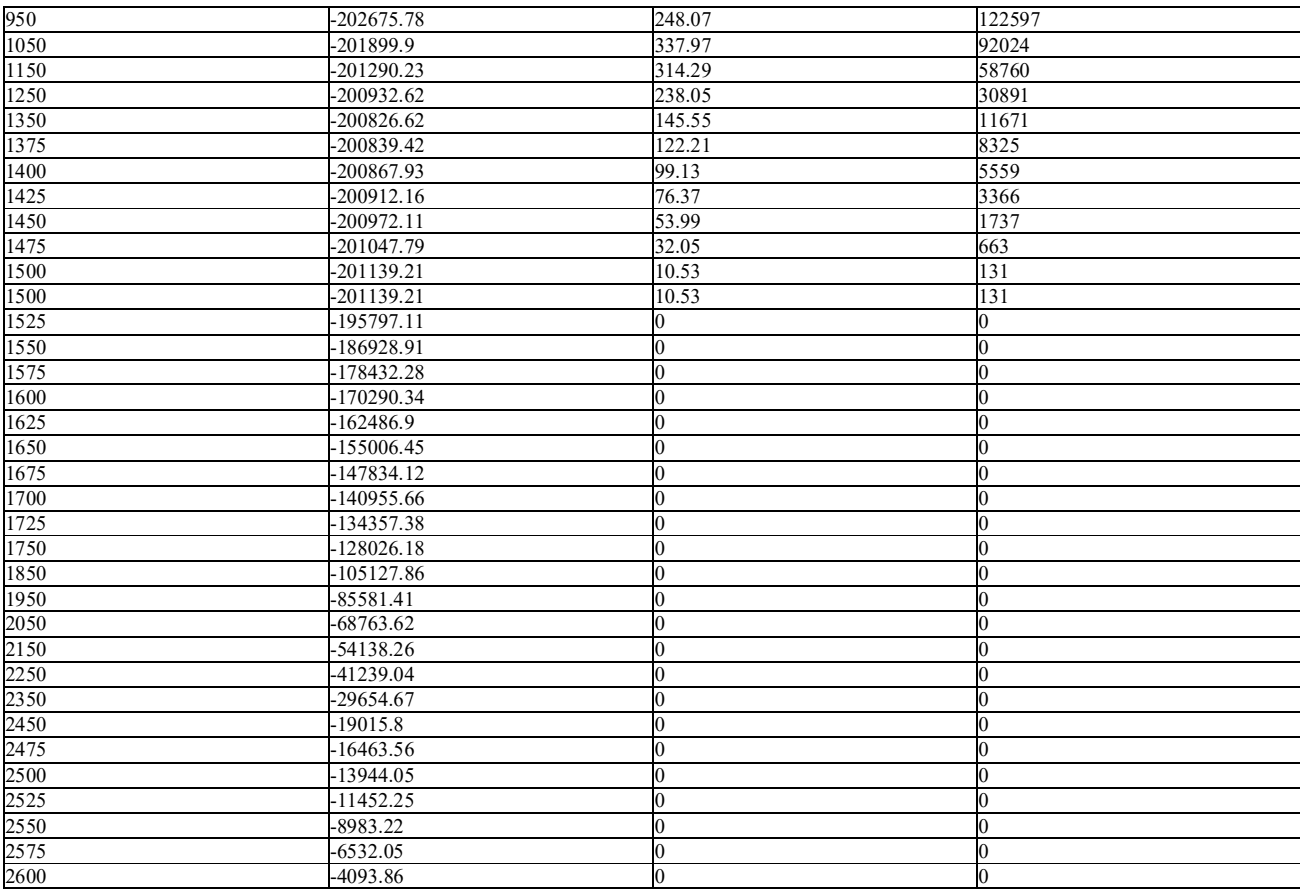

### **Verifiche geotecniche.**

Si riporta di seguito il dettaglio delle verifiche eseguite, per ciascun palo.

### *Verifica: Capacità portante*

La situazione di verifica più severa, si ottiene nel punto maglia *PM5*, nel caso di carico *C2*, sestetto *1* (Stato limite ultimo).

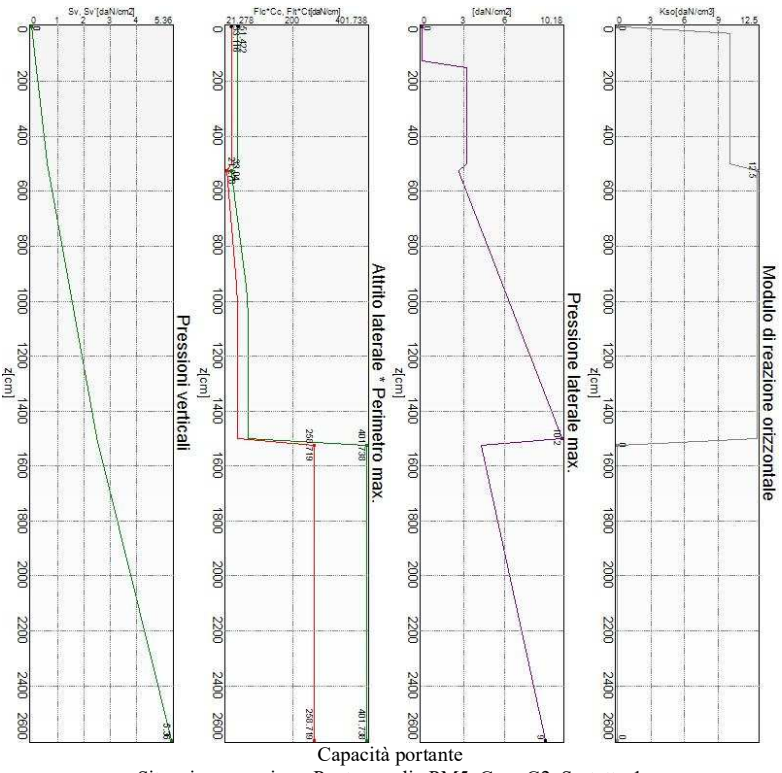

Situazione peggiore: Punto maglia PM5, Caso C2, Sestetto 1

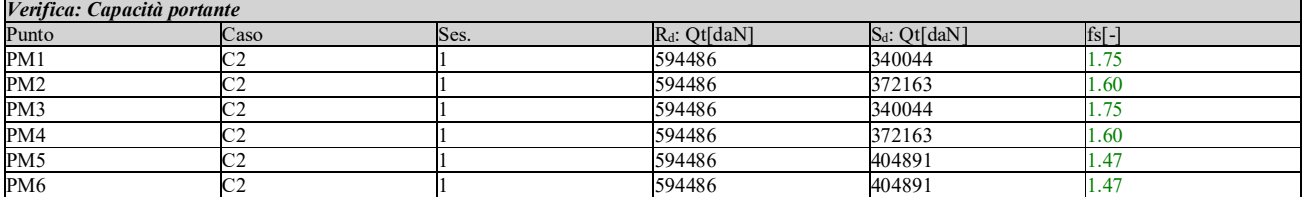

#### *Verifica: Cedimento*

I cedimenti del singolo palo sono calcolati utilizzando la relativa curva di mobilitazione. L'interazione tra i pali è valutata con il metodo dei fattori di interazione (Poulos e Davis, 1980). La situazione di verifica più severa, si ottiene nel punto maglia *PM5*, nel caso di carico *C2*, sestetto *1* (Stato limite ultimo). Si ottengono i seguenti valori: cedimento del palo singolo = -0.74 [mm], cedimento indotto dal gruppo =  $-1.07$  [mm], cedimento totale:  $-1.82$  [mm].

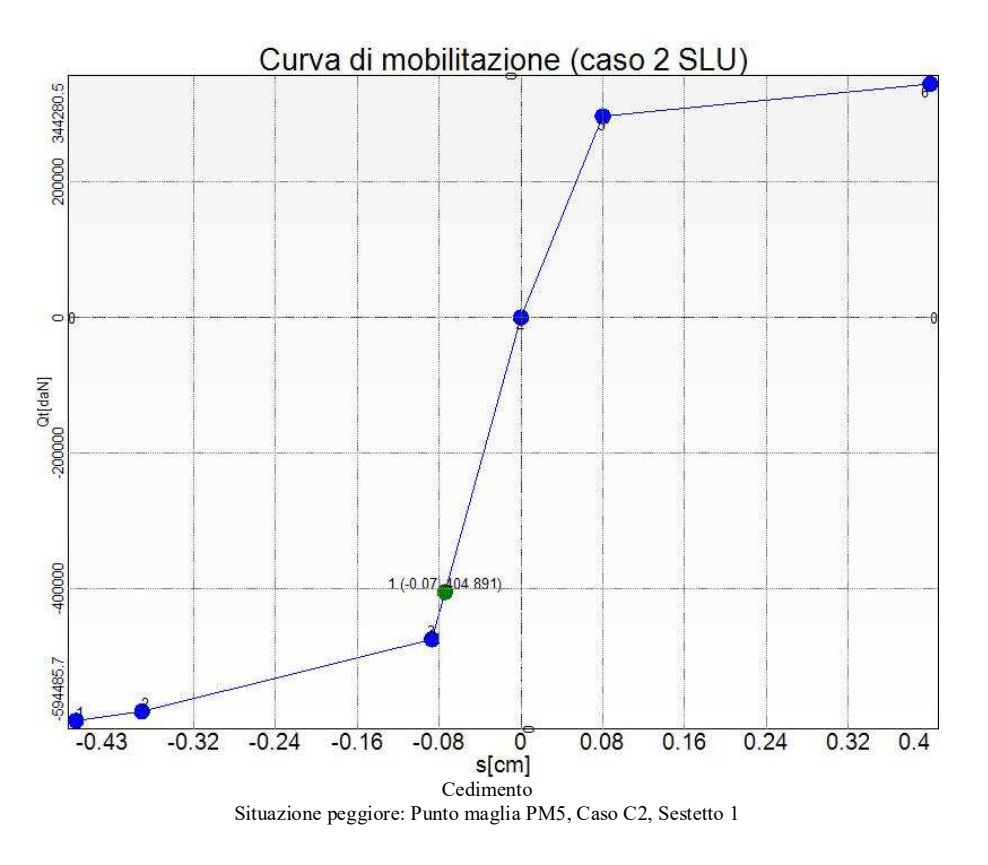

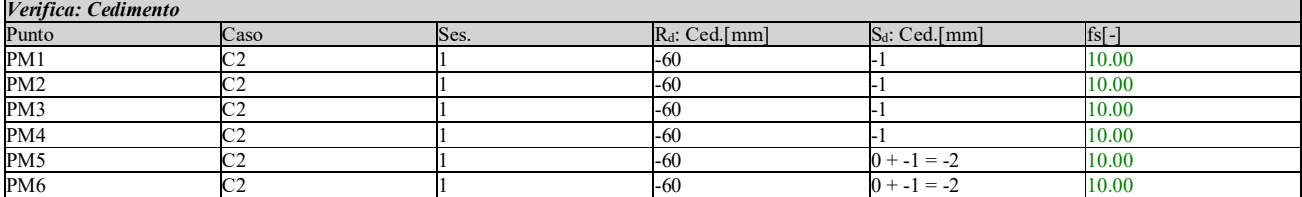

### *Verifica: Resistenza trasversale*

La situazione di verifica più severa, si ottiene nel punto maglia *PM1*, nel caso di carico *C1*, sestetto *1* (Stato limite ultimo).

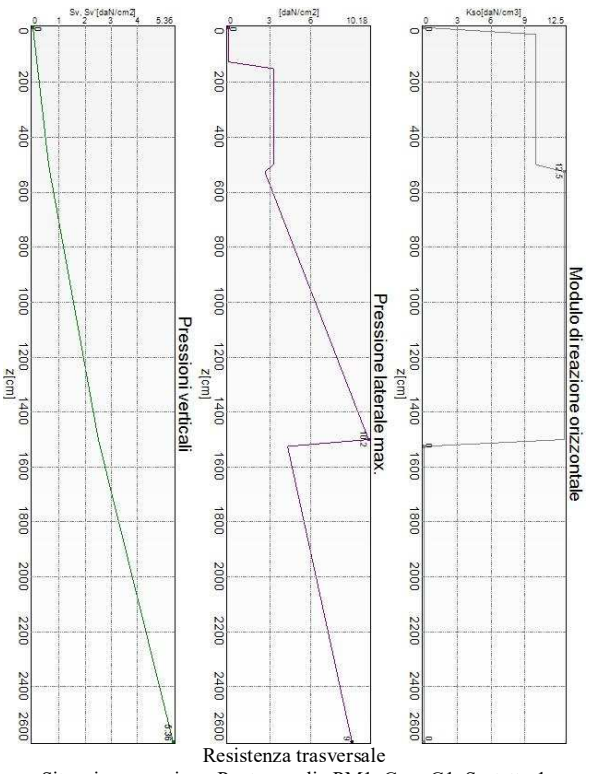

Situazione peggiore: Punto maglia PM1, Caso C1, Sestetto 1

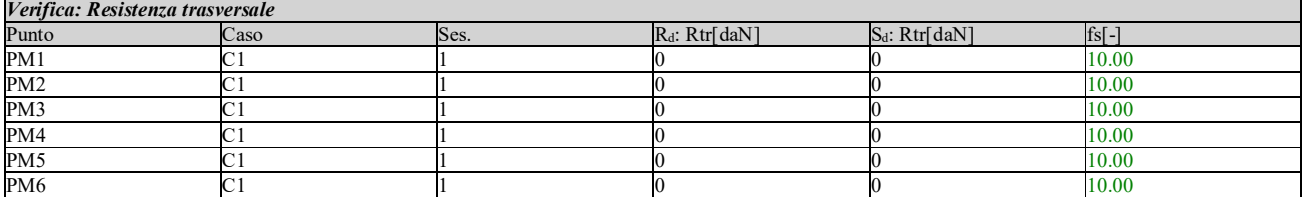

### **Verifiche strutturali.**

Si riporta di seguito il dettaglio delle verifiche eseguite, per ciascun palo, solo in corrispondenza della progressiva dove si ottiene la situazione più severa.

#### *Verifica: Spostamento orizzontale*

La situazione di verifica più severa, si ottiene nel punto maglia *PM2*, nel caso di carico *C3*, sestetto *1* (Rara).

Segue il riassunto della verifica, per tutti i punti maglia, per il caso ed il sestetto che danno il fattore di sicurezza minore.

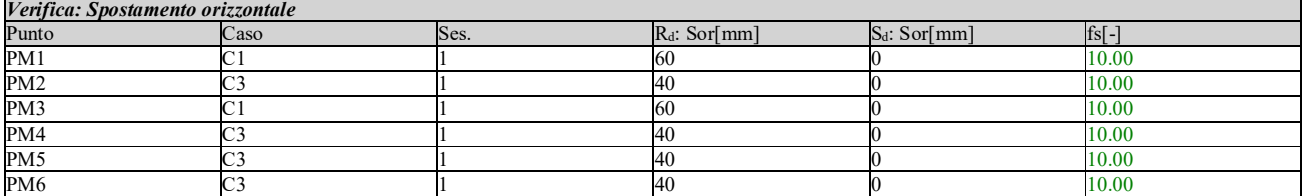

### *Verifica: C.A.: pressoflessione*

La situazione di verifica più severa, si ottiene nel punto maglia *PM2*, nel caso di carico *C1*, sestetto *1* (Stato limite ultimo).

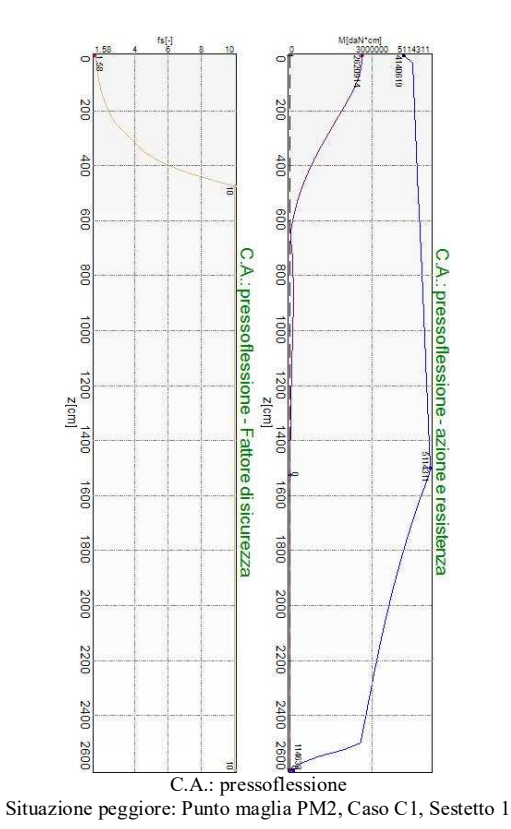

Segue il riassunto della verifica, per tutti i punti maglia, per il caso ed il sestetto che danno il fattore di

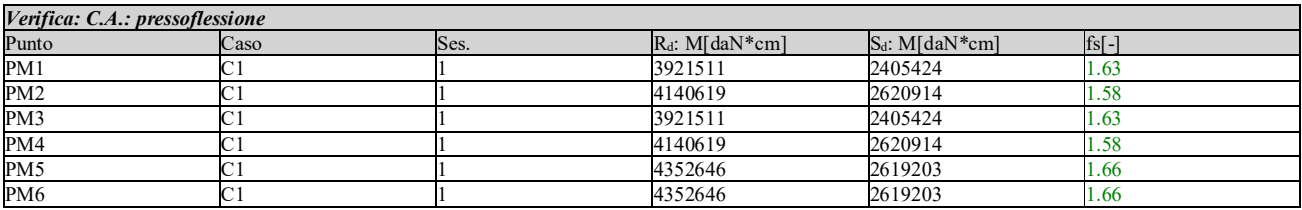

### *Verifica: C.A.: taglio*

sicurezza minore.

La situazione di verifica più severa, si ottiene nel punto maglia *PM2*, nel caso di carico *C2*, sestetto *1* (Stato limite ultimo).

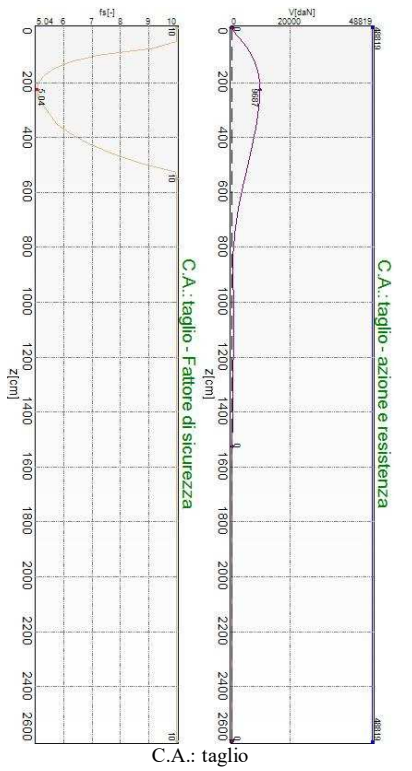

Situazione peggiore: Punto maglia PM2, Caso C2, Sestetto 1

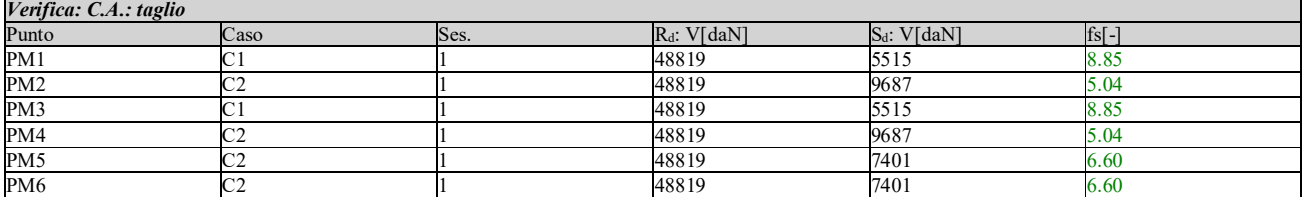

### *Verifica: C.A.: Tens. limite cls*

La situazione di verifica più severa, si ottiene nel punto maglia *PM2*, nel caso di carico *C3*, sestetto *1* (Rara).

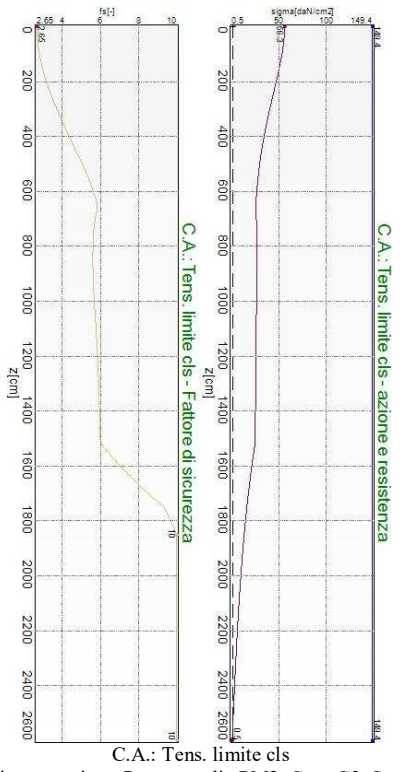

Situazione peggiore: Punto maglia PM2, Caso C3, Sestetto 1

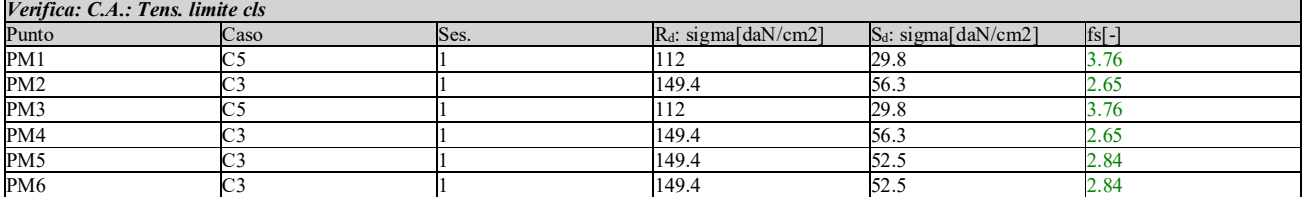

### *Verifica: C.A.: Tens. limite acciaio*

La situazione di verifica più severa, si ottiene nel punto maglia *PM2*, nel caso di carico *C3*, sestetto *1* (Rara).

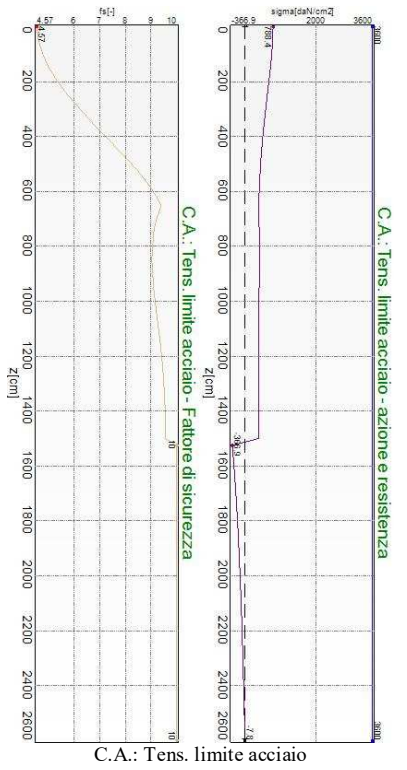

Situazione peggiore: Punto maglia PM2, Caso C3, Sestetto 1

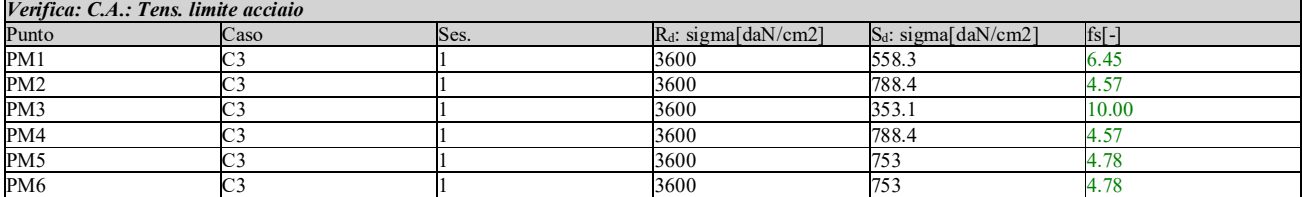

### *Verifica: C.A.: apertura fessure*

La situazione di verifica più severa, si ottiene nel punto maglia *PM1*, nel caso di carico *C4*, sestetto *1* (Frequente).

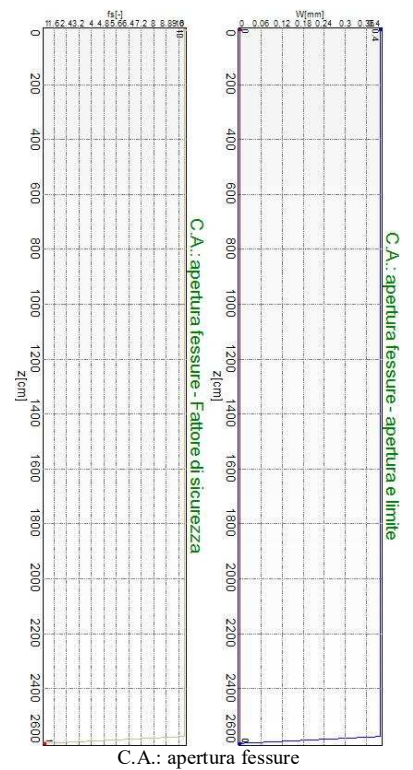

Situazione peggiore: Punto maglia PM1, Caso C4, Sestetto 1

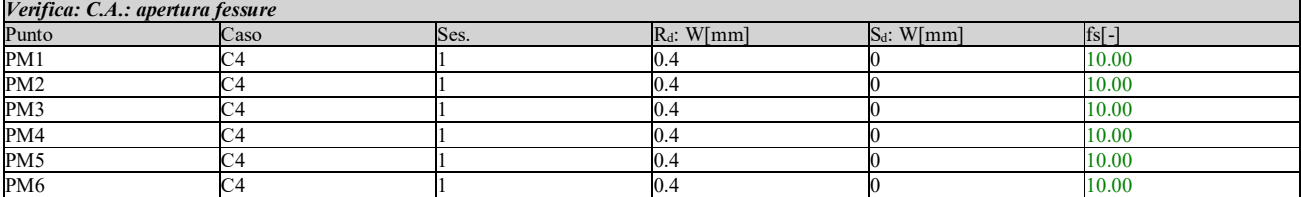